# Mercedes-Benz

# Handbuch zur Datenfern-Übertragung (DFÜ)

*ALD00001296*

04. Lieferschein- und Transportdaten

Seite 2 von 66

#### **Ansprechpartner**

Mercedes-Benz AG

Abteilung SC/WT

E-Mail: ibl-support@mercedes-benz.com Telefon: +49 (0)30 / 887 215 588

Mercedes-Benz AG

Stuttgart, Germany

www.mercedes-benz.com

Copyright © Mercedes-Benz AG. Alle Rechte vorbehalten. Kein Titel dieser Unterlage darf in irgendeiner Form

(Druck, Fotokopie, Mikrofilm oder einem anderen Verfahren) ohne ausdrückliche Genehmigung des Herausgebers

reproduziert oder unter Verwendung elektronischer Systeme verarbeitet, vervielfältigt oder verbreitet werden.

Seite 3 von 66

**4** MERCEDES-BENZ AG | HANDBUCH ZUR DATEN-FERN-ÜBERTRAGUNG (DFÜ) | AUSGABE OKTOBER 2022

# <span id="page-3-0"></span>Inhaltsverzeichnis

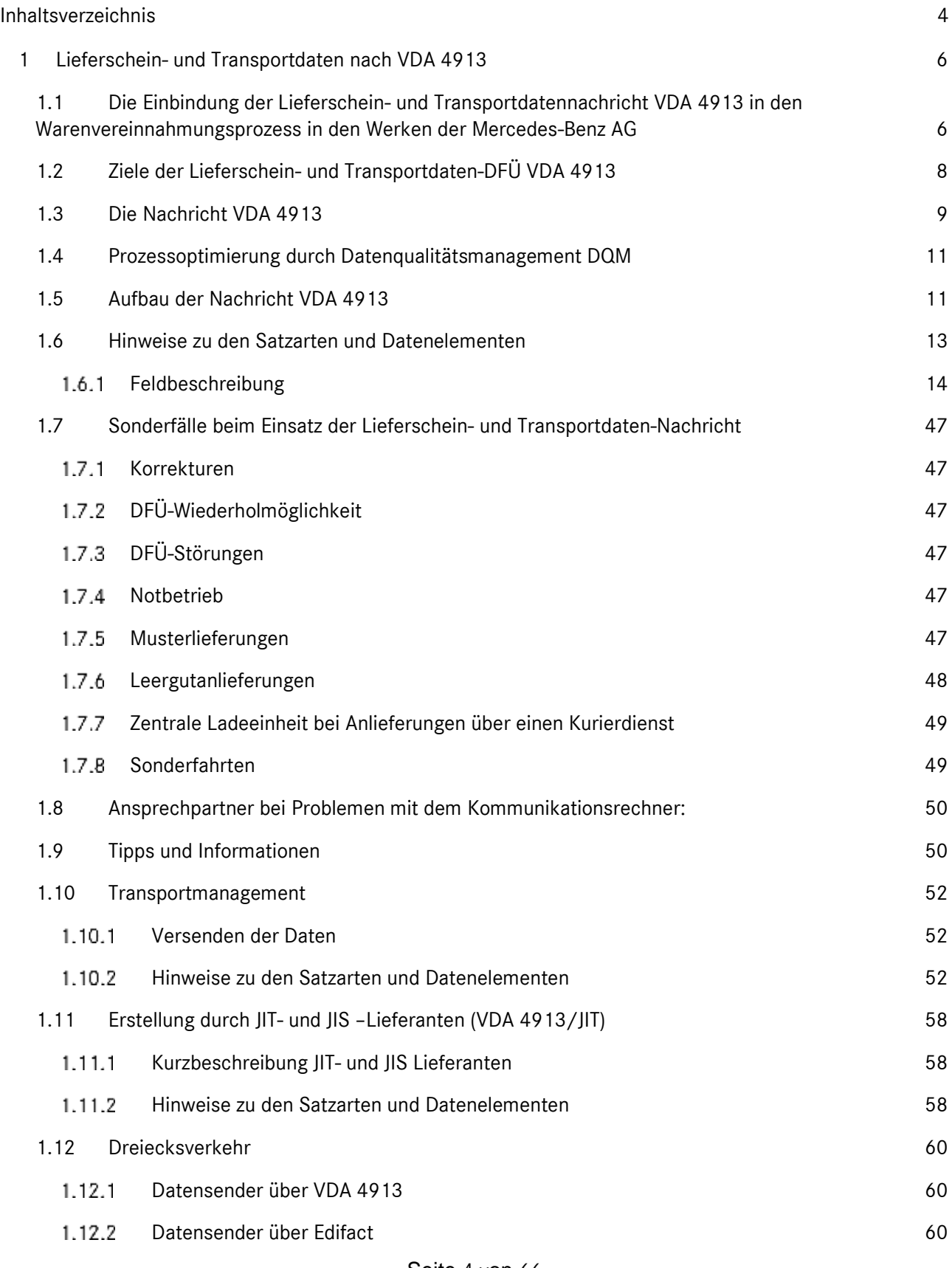

Seite 4 von 66

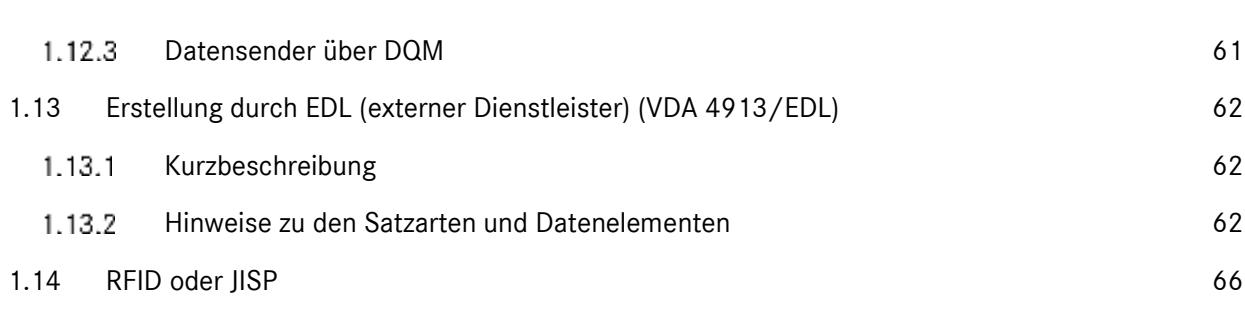

Seite 5 von 66

# <span id="page-5-0"></span>Lieferschein- und Transportdaten nach VDA 4913

Die Lieferschein - und Transportdaten - DFÜ nach VDA 4913 ist die Kern-Nachricht für materialbegleitende Informationen. Unser Haus unterstützt diese Anwendung bereits seit 1984. Wir gehen davon aus, dass **alle**  ankommenden Warenlieferungen per Lieferschein-DFÜ vorab avisiert werden.

Die Lieferscheindaten nach VDA 4913 sind von:

- Lieferanten (von Serien- und Nichtserienmaterial)
- JIT und JIS-Lieferanten
- Externen Dienstleistern (EDL)
- $117$

bereitzustellen.

Von den einzelnen Gruppen der Datensender sind z.T. Besonderheiten beim Ausfüllen der Datenfelder zu beachten.

Für alle Gruppen gültige Hinweise und Regeln sind in den Abschnitten [0](#page-5-1) bis [0](#page-12-0) erläutert. Die Besonderheiten für die Erstellung der VDA 4913-Daten für JIT- und JIS-Lieferanten, externe Dienstleister und die Gebietsspediteure werden auf den folgenden Seiten gesondert dargestellt.

<span id="page-5-1"></span>Die Einbindung der Lieferschein- und Transportdatennachricht VDA 4913 in den Warenvereinnahmungsprozess in den Werken der Mercedes-Benz AG

Sofort nach der Ankunft im Werk meldet sich der LKW-Fahrer bei der LKW-Leitstelle an. Die Daten stehen zwischenzeitlich (rechtzeitige DFÜ vorausgesetzt) unseren Anwendersystemen in einer sog. AVIS-Datei zur Verfügung (den Datenempfang übernimmt das T-Systems System **EDIS**; die Daten werden automatisch an die Anwender-Zielsysteme weitergeleitet).

Durch das Schalterpersonal werden die auf dem Frachtbrief eingetragenen Keys in die **Wareneingangs-Systeme** der Mercedes-Benz AG eingegeben. Die avisierten Daten werden als Zugang verbucht.

Ihre DFÜ-Daten werden als Entladeliste und Passierschein dem Fahrer, mit den Eingangsvermerken, zur Vorlage bei den Abladestellen ausgehändigt. Anschließend fährt der Lkw zu der/den Entladestelle(n) im Werk.

Aus Gründen der Abfertigungssicherheit kann auf warenbegleitende Lieferdateninformationen in Papierform bei der Warenannahme leider **nicht verzichtet** werden.

## Seite 6 von 66

Als Papierbeleg begleitend zur Lieferschein-DFÜ gibt es folgende Möglichkeiten:

- **DFÜ-Warenbegleitschein** nach VDA 4912 (siehe Kapitel 6). Dieser Beleg reduziert die Papierflut erheblich. Für alle Werke der Mercedes-Benz AG ist die Vorlage des DFÜ- Warenbegleitscheines erforderlich.
- **Sendungsbeleg nach VDA 4939, dieser ersetzt auch den Speditionsauftrag**
- **Wichtig: der Lieferschein nach DIN 4991** darf **nicht** verwendet werden!

Seite 7 von 66

#### **8** MERCEDES-BENZ AG | HANDBUCH ZUR DATEN-FERN-ÜBERTRAGUNG (DFÜ) | AUSGABE OKTOBER 2022

# <span id="page-7-0"></span>Ziele der Lieferschein- und Transportdaten-DFÜ VDA 4913

- Vorab-Information per DFÜ an den Warenempfänger, dass sich eine Sendung auf dem Transportweg befindet: **Informationen eilen der Ware voraus**. Die Daten müssen spätestens beim Warenausgang beim Lieferanten übertragen werden.
- Die Daten werden sowohl für das Material-Tracking als auch für die Weiterverarbeitung bei Spediteuren (Eingangs-Scann) und bei den Mercedes-Benz AG Werken verwendet.
- Hohe Materialverfügbarkeit bei minimalen Beständen. Das auf dem Transportweg befindliche Material kann in die Betrachtung der Lagerbestände und Materialverfügbarkeit einbezogen werden. Dadurch gibt es weniger Rückfragen durch den Besteller beim Absender /Lieferanten.
- Reduzierung des Aufwandes bei der Lieferschein- und Transportdaten-Erfassung beim Datenempfänger.
- "Automatische" WE-Abfertigungsverfahren bis hin zur Self-Service-Abfertigung durch den Lkw-Fahrer sind möglich und werden verstärkt zum Einsatz kommen.
- Moderne Warenvereinnahmungs-Verfahren durch Scannen der Packstück-Labels basieren auf den VDA 4913-Packstückdaten.
- Die Rechnungsprüfung erhält über eine Schnittstelle die DFÜ-Lieferschein-Daten. Es gibt weniger Verzögerungen bei der Zahlungsabwicklung, da Erfassungsfehler beim Warenempfänger durch die DFÜ-Übernahme ausgeschlossen sind.

## **Beachten Sie bitte auch die VDA Projekte:**

API in der Transportkette (VDA 4998) und Papierlose Transportprozesse (VDA 4999)

[Aktuelle Projekte des AK KIT -](https://www.vda.de/de/verband/organisation/organisation-ausschuesse/arbeitskreis-sid-edi/Aktuelle-Projekte-ak-sid0.html) VDA

Seite 8 von 66

## <span id="page-8-0"></span>Die Nachricht VDA 4913

Die Lieferschein- und Transportdatennachricht VDA 4913 zählt zu den **absolut erforderlichen** Hauptnachrichten. Dies gilt für alle Transportmodi inklusive Sonderfahrten. Sie erfordert ein besonders hohes Maß an Prozessqualität; insbesondere folgende Punkte müssen unbedingt erfüllt sein:

## **Rechtzeitige Übertragung**

Um eine frühzeitige Erkennung und effiziente Behebung von Störungen im Informationsprozess gewährleisten zu können, müssen die Daten zeitlich so versendet werden, dass im Fehlerfall eine zeitnahe Korrektur mittels der internetbasierten Mercedes-Benz AG-Applikation DatenQualitätsManagement (DQM) durch den Verursacher (Datensender) durchgeführt werden kann (siehe Punkt [0\)](#page-10-0).

Die Daten müssen **spätestens** im Anschluss an die Sendungsübergabe an den Warenempfänger gesendet werden. Grund: Im Sammelgutverkehr wird von unseren Gebiets-Spediteuren eine Transport-DFÜ nach der Empfehlung VDA 4921 erstellt. Die VDA 4921 bezieht sich auf die **Sendungs-Ladungs-Bezugs-Nummer**  und die **Lieferschein-Nummern** in der VDA 4913.

Bei bestimmten Prozessen kann es erforderlich sein, dass die Daten noch früher versendet werden (siehe z.B. Punkt [0\)](#page-49-0).

#### **Abgrenzung Sendungsumfang**

Über die **Sendungs-Ladungs-Bezugs-Nummer** (Satzart 712) werden 1 bis n Lieferscheine zu einer Sendung gruppiert. Innerhalb einer Sendung darf **nur eine Abladestelle** verwendet werden. DFÜ und tatsächliche Verladung müssen absolut übereinstimmen.

#### **Verpackungs-Darstellung**

In der Satzart 715 wird die Verpackung dargestellt. Sie ist u.a. das Bindeglied zum Warenanhänger nach VDA 4902. DFÜ und Label müssen übereinstimmen, da die Barcode-Scannung gegen den DFÜ-Inhalt geprüft wird. In der VDA-Nachricht ist dieses Konzept detailliert beschrieben.

Um Probleme und Rückfragen beim Datenfluss und der Warenvereinnahmung zu vermeiden, bitten wir insbesondere um Beachtung der auf den folgenden Seiten dargestellten Ausführungen.

#### **Übereinstimmung Daten und Physik**

Die DFÜ-Daten, Warenbegleitpapiere (Warenbegleitscheine und Warenanhänger) müssen **immer** mit der tatsächlich gelieferten Ware übereinstimmen. Es muss auch immer der korrekte Auslieferstandort angegeben werden!

Sobald die Daten geändert werden, müssen die Warenbegleitpapiere gleichgezogen werden.

## Seite 9 von 66

# **Das gleiche gilt, sobald die physische Ware verändert wird.**

## **Einhaltung der VDA 4913 Struktur**

Feldlängen, Feldformate und Strukturen sind zwingend einzuhalten

Seite 10 von 66

## <span id="page-10-0"></span>Prozessoptimierung durch Datenqualitätsmanagement DQM

Um die Datenqualität zu verbessern, stellt die Mercedes-Benz AG ein internetbasiertes Datenqualitätsmanagement-System (DQM) zur Verfügung. Dies ermöglicht den Lieferanten, ihre DFÜ-Sendungen auf sehr einfache Weise unmittelbar nach Versand der DFÜ auf Vollständigkeit und Korrektheit zu prüfen und Fehler gegebenenfalls zu korrigieren.

Sollte es Ihnen nicht möglich sein, alle Lieferschein-Daten per Standard-DFÜ (z.B. nach VDA 4913) zu erstellen, können Sonderabwicklungen im DQM unter dem Navigationspunkt "Neue Sendung" für alle Prozesse erstellt und versendet werden.

Umfassende Informationen zur Anwendung DQM und zur Lieferschein-DFÜ stehen Ihnen im Mercedes-Benz AG Lieferanten Portal

**[http://supplier.](http://supplier.mercedes-benz.com/)**mercedes-benz**.com**

über die Navigation "**Zusammenarbeit**" im Bereich "**Produktion und Logistik**" im Themenblock "**Datenkommunikation mit Mercedes-Benz AG**" zur Verfügung.

## **Ansprechpartner**

Logistik Qualität Services (LQS)

E-Mail: [ibl-support@mercedes-benz.com](mailto:ibl-support@mercedes-benz.com)

Telefon: +49 (0)30 / 887 215 588

<span id="page-10-1"></span>Aufbau der Nachricht VDA 4913

Aktuelle VDA-Empfehlung:

1. Ausgabe der Version 04 (Stand: März/96).

#### **Datensätze:**

**-> Achtung!** 

**Reihenfolge ist chronologisch dargestellt und muss je nach Prozess der VDA 4913 Empfehlung entsprechen**

## Seite 11 von 66

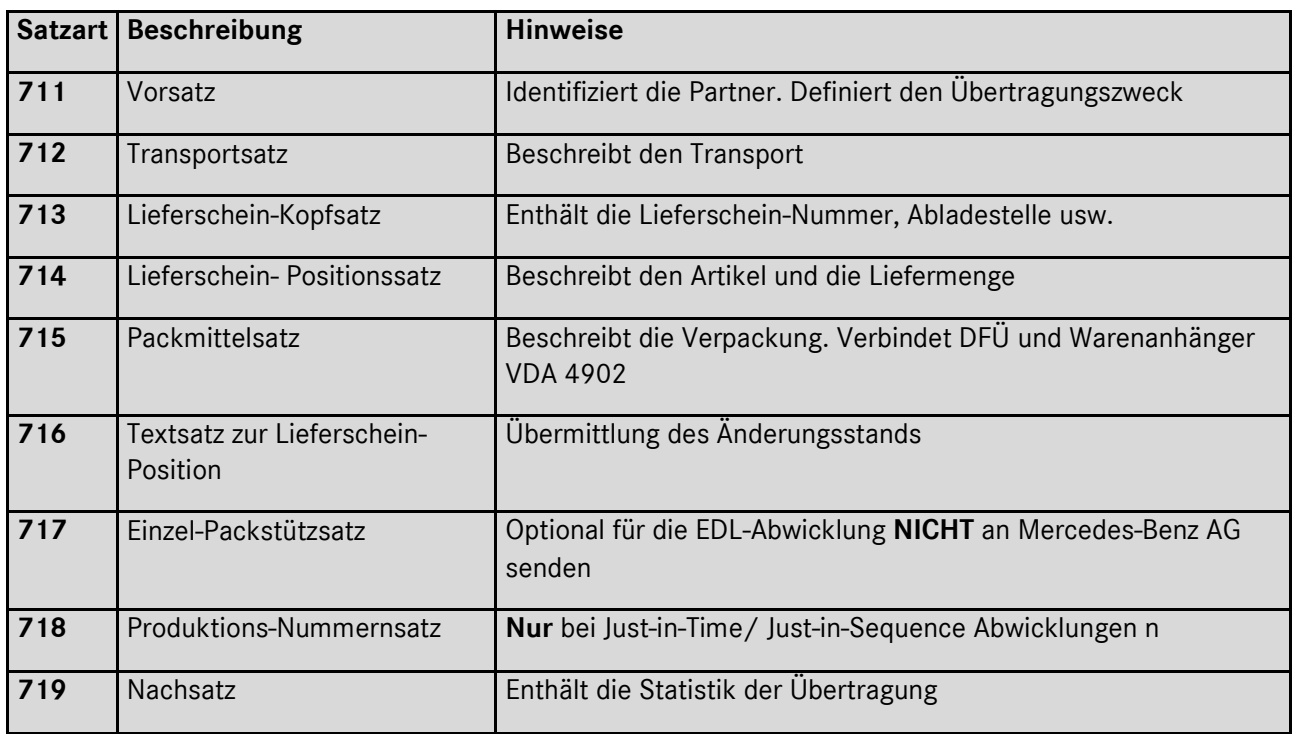

Seite 12 von 66

<span id="page-12-0"></span>Hinweise zu den Satzarten und Datenelementen

Zur Minimierung von Problemen bei der Nachrichten-Realisierung werden nachstehend verschiedene Punkte beschrieben.

**Header**

Ist Bestandteil des Übertragungs-Protokolls – nicht der Nachricht. Das Nachrichten-Routing in das "richtige" Wareneingangs-System geschieht über den Eintrag des Dateinamens im SFID. Bei Rückfragen wenden Sie sich bitte an T-Systems EDI Customer Support (s. Ansprechpartner Kap. 1)

Ein Beispiel für den Aufbau vom Header bei der VDA 4913-Nachricht:

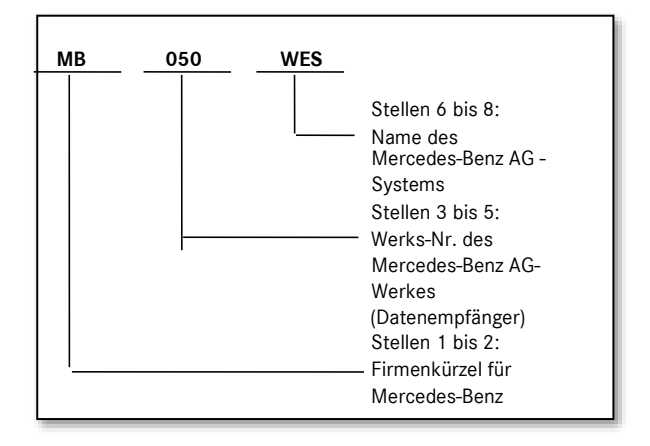

Seite 13 von 66

# <span id="page-13-0"></span>*Feldbeschreibung*

# *Satzart 711*

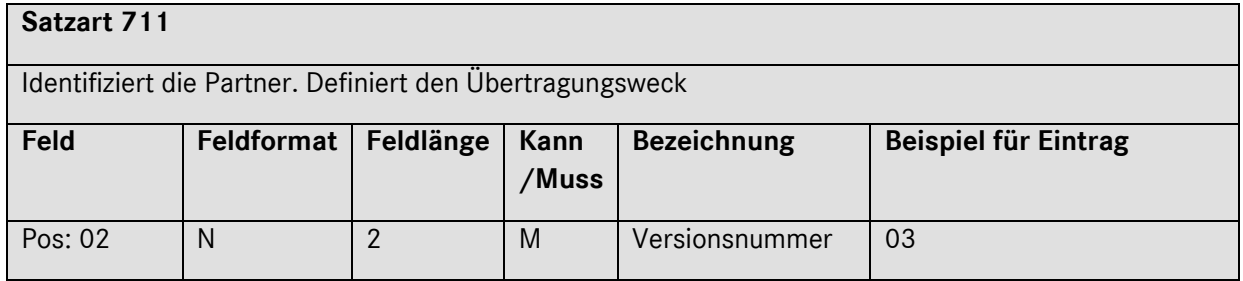

## **Beschreibung:**

Hier muss der Eintrag 03 erfolgen

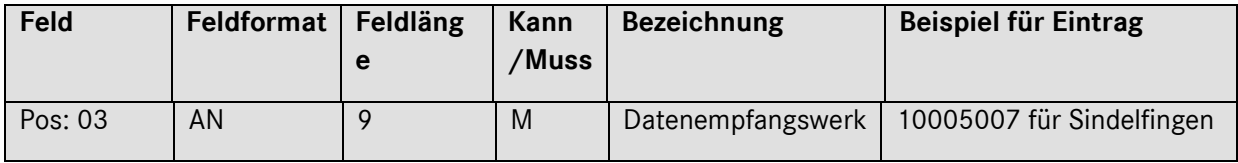

### **Beschreibung:**

Ident-Nummer des Mercedes-Benz AG-Werkes, an das die Daten gesendet werden.

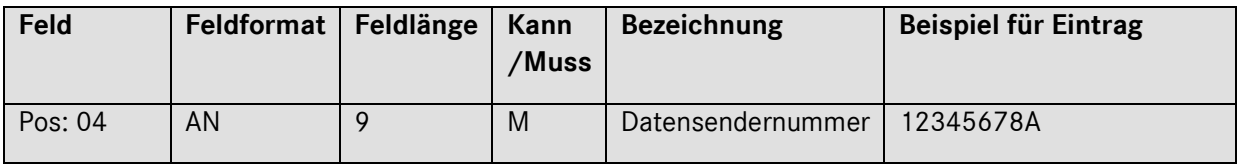

## **Beschreibung:**

Numerischer Eintrag der **Lieferanten-Numme**r; linksbündig (ohne Schrägstrich). 9. Stelle muss SPACE sein, falls es nur einen Lieferantenstandort gibt. Bei mehreren Lieferantenstandorten muss die 9.Stelle mit dem zugeordneten Index befüllt sein.

Wird ein Index für einen neuen Lieferantenstandort benötigt, muss dieser durch den Lieferanten bei dem zuständigen Materialdisponenten der Mercedes-Benz AG beantragt werden.

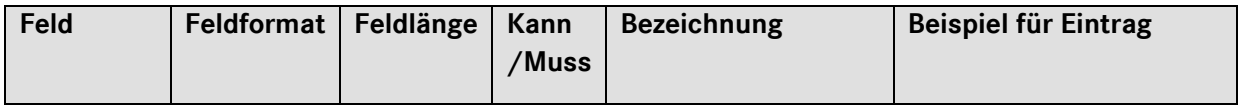

## Seite 14 von 66

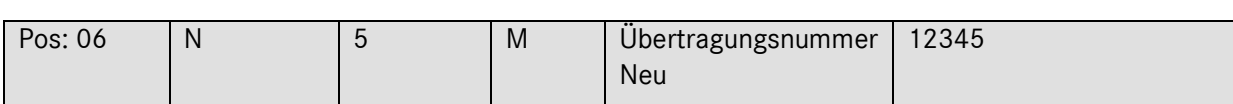

Ident-Nummer für eine DFÜ.

Numerischer Eintrag rechtsbündig mit **führenden Nullen**. Der Wert muss mindestens um eins höher sein als die **Übertragungs-Nummer ALT**. Sprünge in der Nummernvergabe sind bei Übertragungen an Mercedes-Benz AG erlaubt.

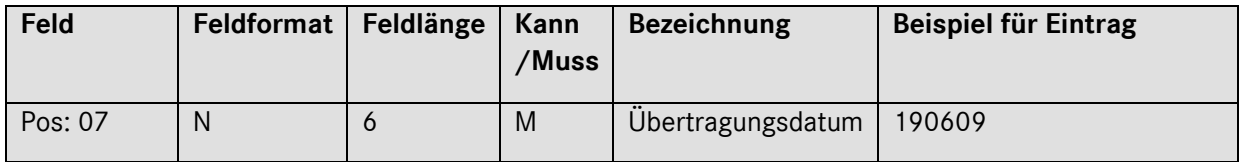

### **Beschreibung**

Datum der Datenübertragung.

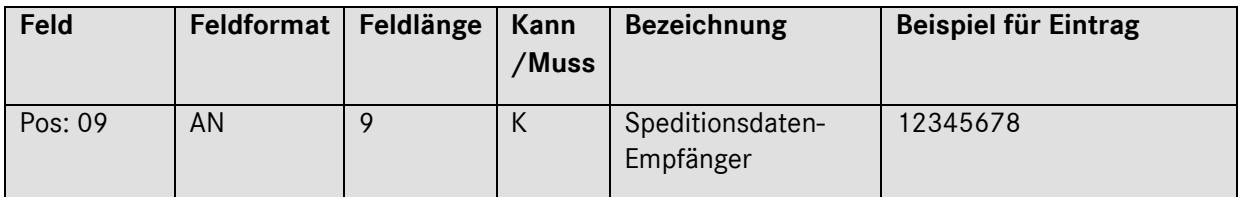

## **Beschreibung**

Ident-Nummer des Spediteurs, an den die Speditionsdaten gesendet werden können.

Seite 15 von 66

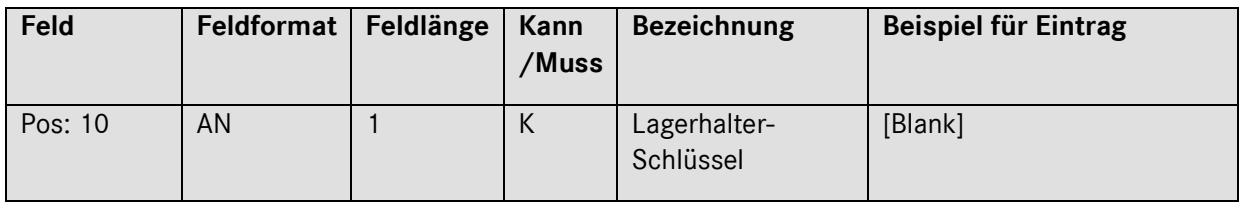

Schlüssel für den Ersteller der DFÜ, siehe VDA 4913- Empfehlung.

[Blank] = Leerstelle

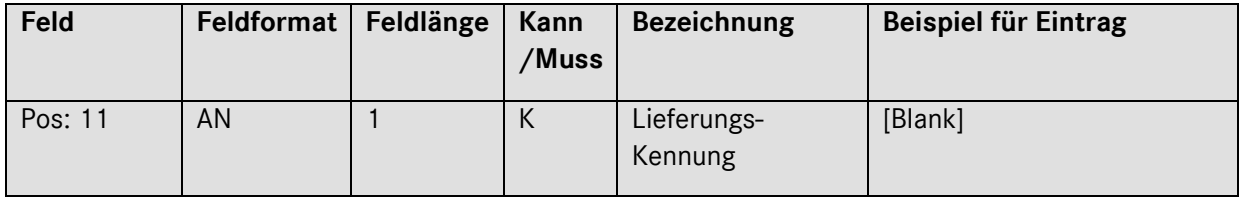

## **Beschreibung**

Schlüssel für die Art der Anlieferung, siehe VDA 4913- Empfehlung.

[Blank] = Leerstelle

*Satzart 712*

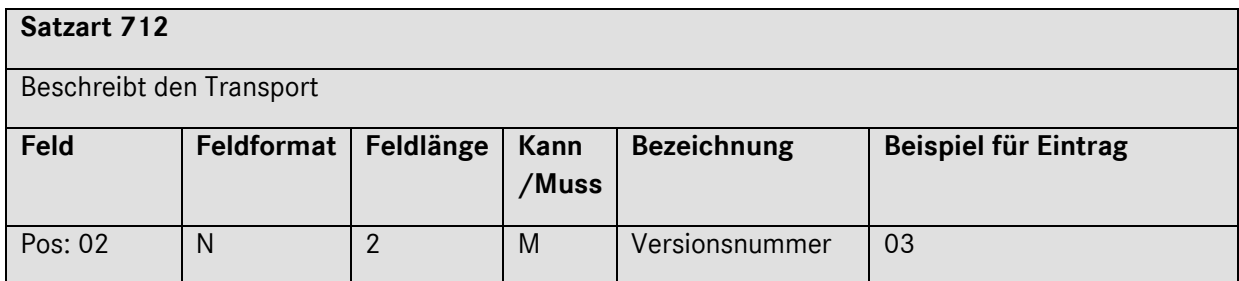

## **Beschreibung:**

Hier muss der Eintrag 03 erfolgen

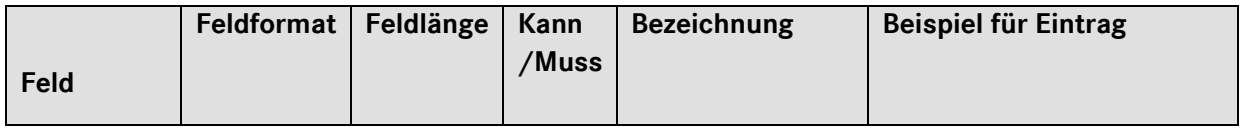

Seite 16 von 66

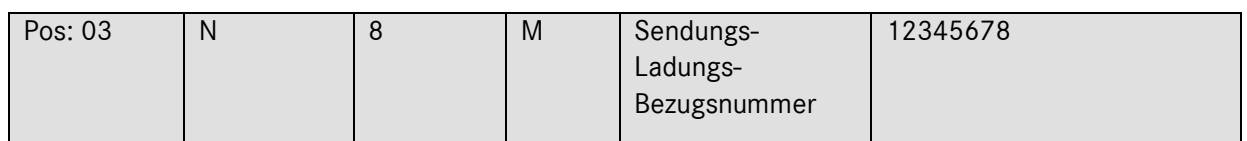

Bezugs-Nummer, die der Versender der Sendung zuteilt.

Eine Sendungs-Nummer darf sich innerhalb eines Jahres **nicht wiederholen**. Beachten Sie die Hinweise in der Anlage 2 der VDA-Beschreibung. Generell kann die SLB-Nr. **pro Abladestelle** oder **pro Anlieferanschrift** vergeben werden.

Die SLB-Nr. muss unbedingt auf dem Speditionsauftrag/Frachtbrief nach VDA 4922 im Feld 8 aufgeführt werden. Sie ist ein Zugriffs-Key beim Warenempfänger.

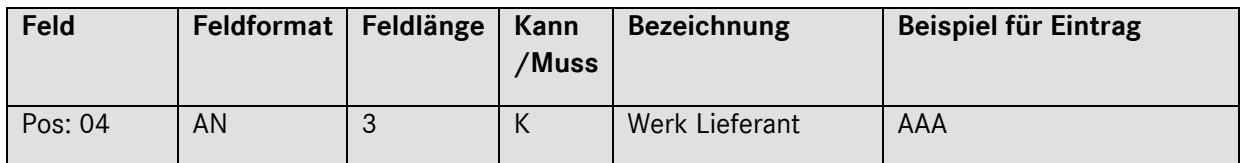

#### **Beschreibung**

Werk des Lieferanten, von dem geliefert wird (verschlüsselte Form des Lieferanten). Muss mit Mercedes-Benz AG abgestimmt sein.

Hier wird kein Eintrag mehr benötigt **(siehe Satzart 711, Pos. 03).** Falls eine systemseitige Umstellung nötig ist, kann die Lieferanten-Nummer bei mehreren Lieferantenstandorten übergangsweise 8-stellig mit einem Eintrag im Feld Werk Lieferant gesendet werden. Eine Neuvergabe erfolgt nicht mehr

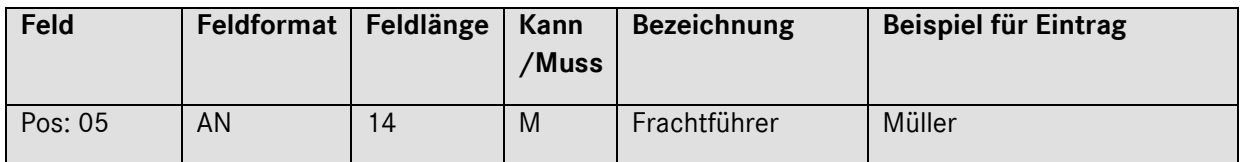

#### **Beschreibung:**

Name des Unternehmens, welches den Transport durchführt.

- Bei Eigen-Anlieferungen geben Sie bitte Ihren Firmen-Namen an
- Bei Abholung durch die Mercedes-Benz AG geben Sie bitte MB AG Abholung ein

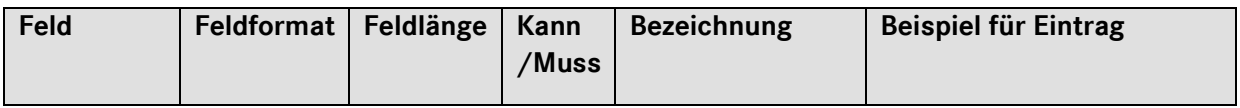

#### Seite 17 von 66

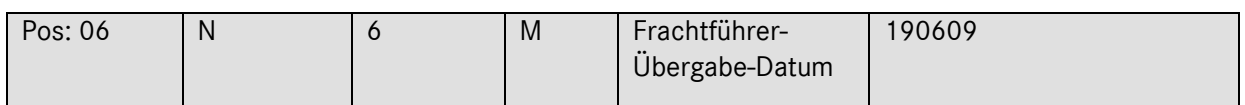

Datum der Verladung bzw. Abholung der Ware beim Lieferanten.

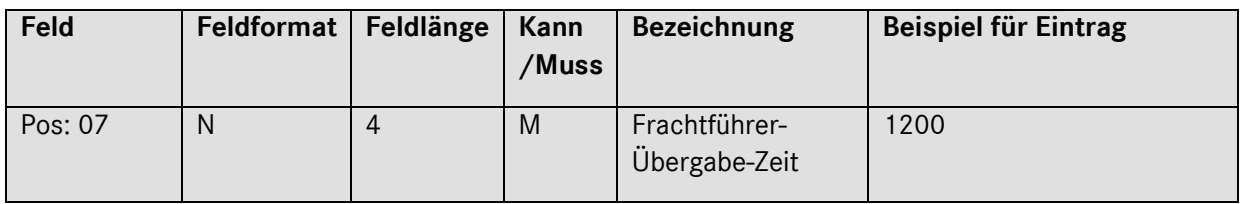

## **Beschreibung:**

Zeitpunkt, an welchem die Ware voraussichtlich dem Frachtführer übergeben wird.

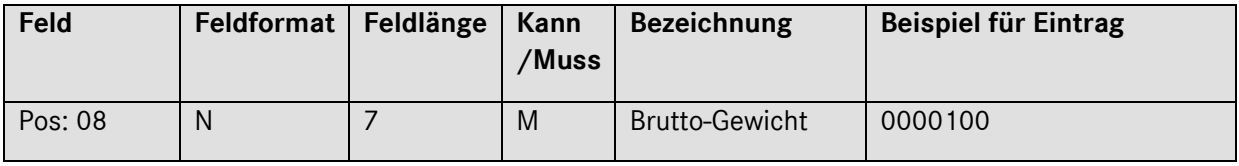

## **Beschreibung:**

Das Sendungsgewicht Brutto bezieht sich auf die Ware einschließlich Verpackung und/oder Ladehilfsmittel. Der Feldinhalt **muss** mit dem Frachtbriefgewicht übereinstimmen. Eingabe ohne Dezimalstelle.

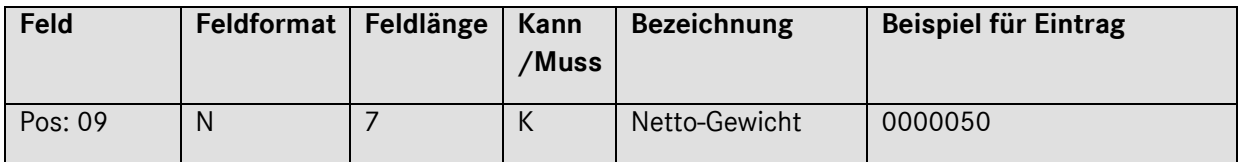

## **Beschreibung:**

Warengewicht einschließlich Verpackung ohne Ladehilfsmittel. Eingabe ohne Dezimalstelle.

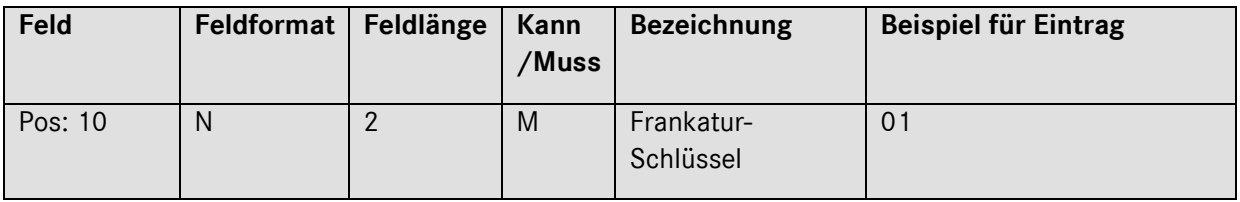

## Seite 18 von 66

Angabe zu den Frachtkosten. Verschlüsselte Form, siehe VDA 4913- Empfehlung

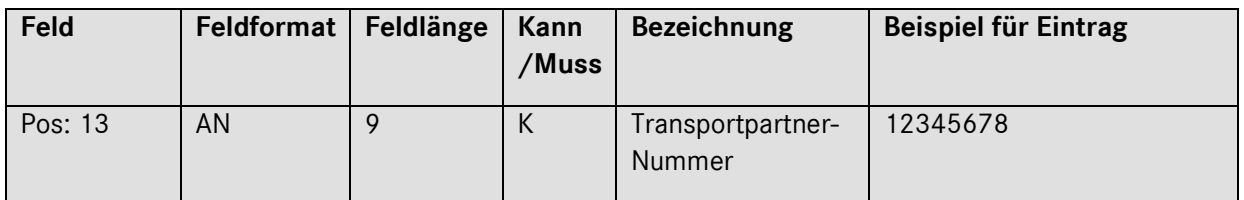

### **Beschreibung:**

Von der Mercedes-Benz AG vergebene Ident-Nummer für das jeweilige Transport-Unternehmen.

In den Fällen, in denen Mercedes-Benz AG der Frachtzahler ist, **muss** hier der Eintrag der Spediteur-**Nummer** erfolgen. Das Format entspricht dem Aufbau der Lieferanten-Nummer ((Stelle 1-8: numerisch, Stelle 9: alphanumerisch).

Die aktuell gültigen Transportpartner finden sie innerhalb der Applikation IBL in der Funktion "GS Ansprechpartner I030".

Seite 19 von 66

#### **Paketdienste**

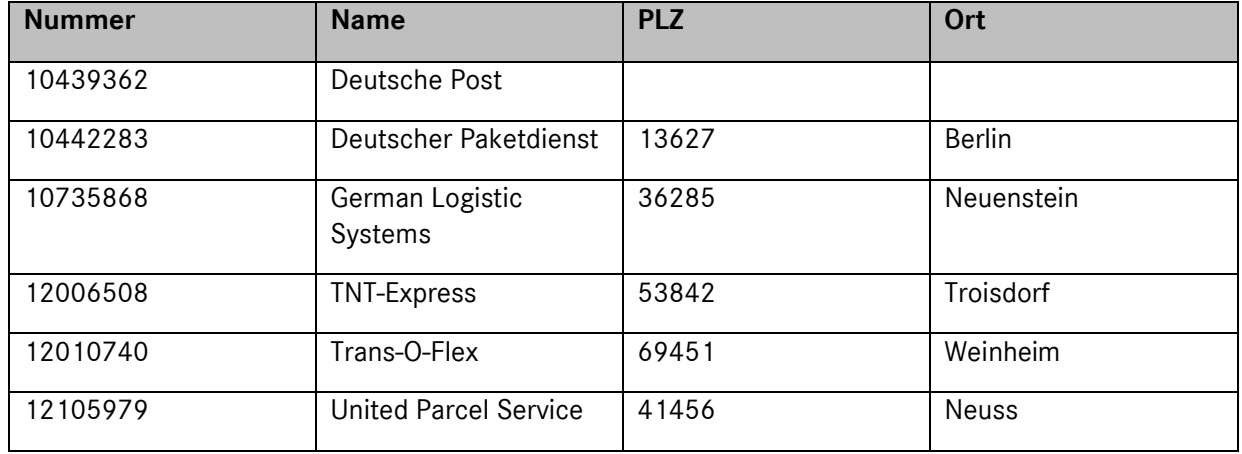

Bei Lieferanten mit "ab Werk" - Einkaufskonditionen ist als Paketdienstleister UPS (mit entsprechender Nummer, siehe oben) einzusetzen (nähere Informationen: vgl.: Mercedes-Benz Special Terms Nr. 29 – "Versand von Waren für die Mercedes-Benz AG"). Neben den ausgeführten Partnern gibt es insbesondere für die sog. **Direktvergabe-Spediteure** weitere Partner-Nummern. Bitte erfragen Sie ggf. die einzutragende Nummer beim zuständigen Empfängerwerk.

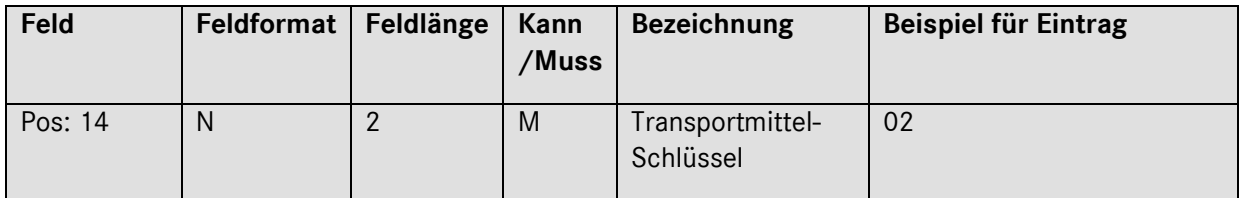

#### **Beschreibung:**

Dieser Schlüssel bezieht sich auf die nachfolgende Transportmittel-Nummer und gibt damit an, welcher Art die folgende eingegebene Nummer ist. Verschlüsselte Form, siehe VDA 4913- Empfehlung.

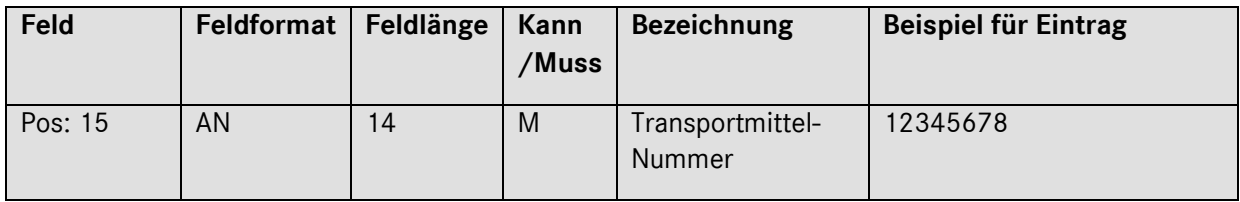

#### **Beschreibung:**

Die Transportmittel-Nummer hängt vom ausgewählten Transportmittelschlüssel ab.

- Wenn im Feld Transportmittel-Schlüssel Kfz-Kennzeichnen ausgewählt wurde, geben Sie bitte das amtliche Kennzeichen an. Wenn es zum Zeitpunkt der Erfassung nicht bekannt ist, tragen Sie "LKW" ein.
- Haben Sie einen anderen Transportmittelschlüssel gewählt, dann gilt für den jeweiligen Schlüssel:

## Seite 20 von 66

- 
- Stückgut-Nummer → Die vergebene Stückgut-Nummer
	- Expressgut-Nummer → Die vom KEP-Dienst vergebene Expressgut-Nummer
- $\bullet$  Waggon-Nummer  $\rightarrow$  Die Nummer des Waggons
- 
- 
- 
- Postpaket  $\rightarrow$  Die von der Post vergebene Paket-Nummer
- Paketdienst **Die vom Paketdienst vergebene Paket-Nummer**
- Bordero-/Ladelistennummer → Die vom Spediteur vergebene Bordero-Nummer (8-stellig)

Sollte die jeweilige Nummer zum Zeitpunkt der Erfassung nicht bekannt sein, so geben Sie bitte eine "9" ein.

# **Achtung: Bei Verwenden des Transportmittel-Schlüssels Borderonummer muss immer eine gültige 8-stellige Borderonummer verwendet werden.**

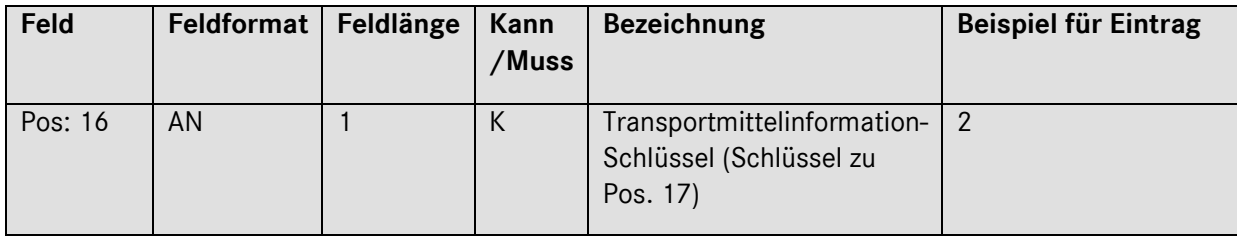

# **Beschreibung:**

Sofern im Feld Transportmittel-Nummer Bordero-/Ladelistennummer eingegeben wird, muss hier ein Eintrag erfolgen. Die Bordero-Nummer muss mit dem entsprechenden Spediteur abgestimmt sein.

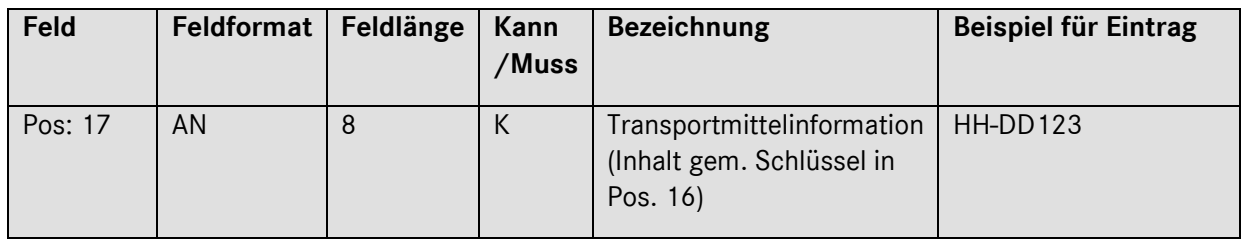

Die Transportmittelinformation hängt vom ausgewählten Transportmittelinformationsschlüssel ab:

- Wenn im Feld Transportmittelinformation-Schlüssel Kfz-Kennzeichnen ausgewählt wurde, muss das amtliche Kennzeichen angegeben werden.
- Wenn im Feld Transportmittelinformation-Schlüssel Postleitzahl ausgewählt wurde, muss die Postleitzahl (der Straßenanschrift) des Versandwerkes angegeben werden.

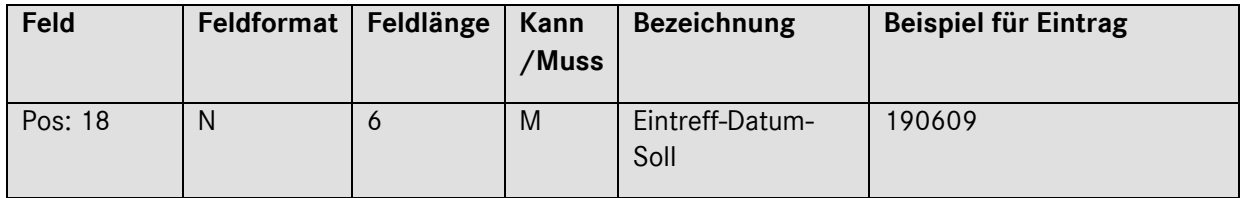

## **Beschreibung:**

Datum, an dem die Ware bei Mercedes-Benz AG angeliefert werden soll.

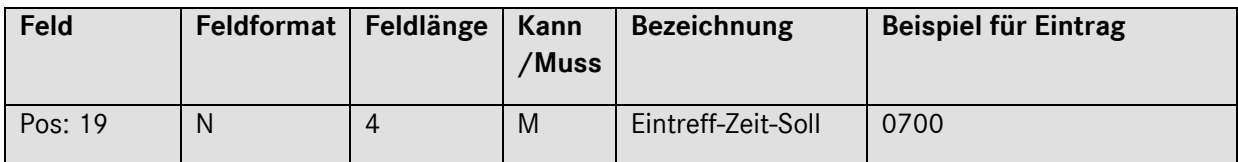

#### **Beschreibung:**

Zeitpunkt, an welchem die Ware voraussichtlich im entsprechenden Mercedes-Benz AG-Werk eintreffen wird. Bei Angabe eines Eintreff-Zeitfensters ist in diesem Feld der Beginn des Zeitfensters einzugeben (Beispiel: Für 07.00 - 08.00 Uhr muss 0700 eingegeben werden).

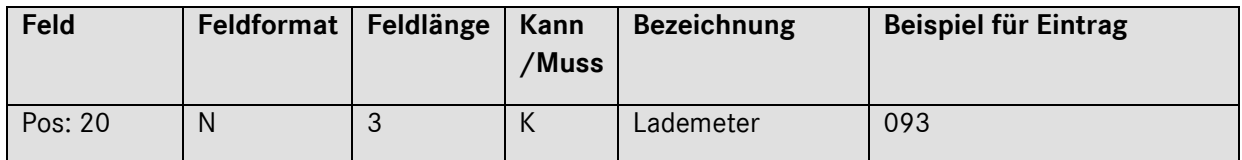

## Seite 22 von 66

Angabe der belegten Meter der Ladefläche (eine Dezimalstelle).

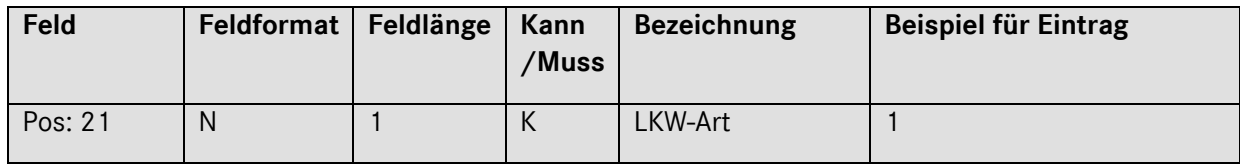

## **Beschreibung:**

Information über die LKW-Art.

Seite 23 von 66

## *Satzart 713*

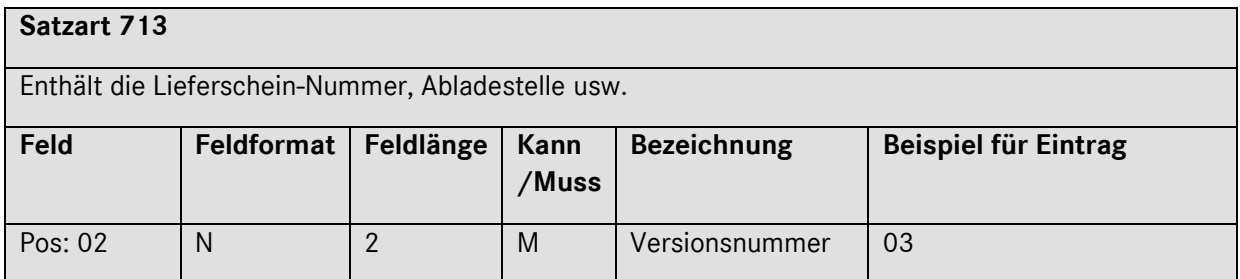

#### **Beschreibung:**

Hier muss der Eintrag 03 erfolgen

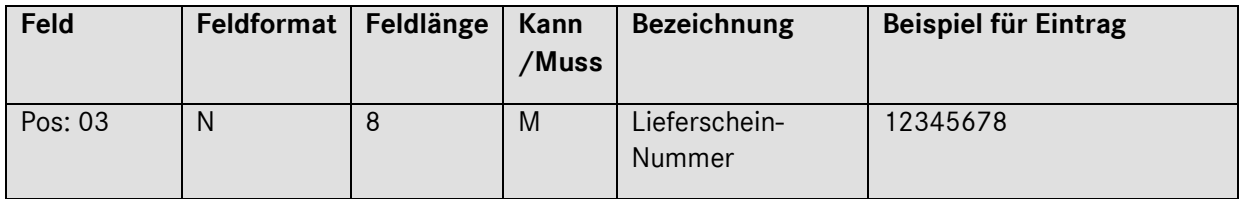

#### **Beschreibung:**

Ident-Nummer, die der Lieferant einem Lieferschein zuteilt.

Diese Nummer können Sie frei wählen. Allerdings darf sich diese Nummer innerhalb eines Kalenderjahres nicht wiederholen. Bitte fassen Sie alle Lieferscheine für eine Abladestelle unter einer Sendungsnummer zusammen.

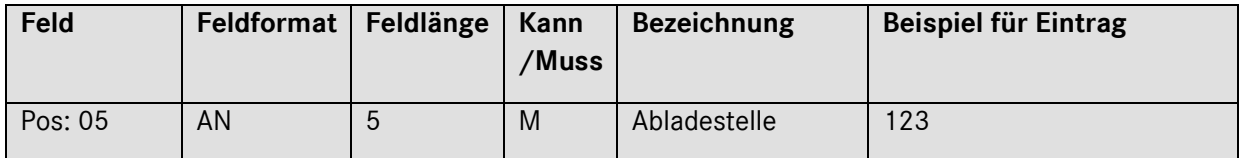

#### **Beschreibung:**

Entladeort, der bei der Bestellung bzw. im Lieferabruf angegeben wird. In der Regel ist die Stelle 1-3: numerisch, Stelle 4: alphanumerisch. Es gibt in bestimmten Werken aber Ausnahmen. Buchstaben müssen als Großbuchstaben übermittelt werden.

Bei Feinabrufen kann die Abladestelle 5-stellig sein.

## Seite 24 von 66

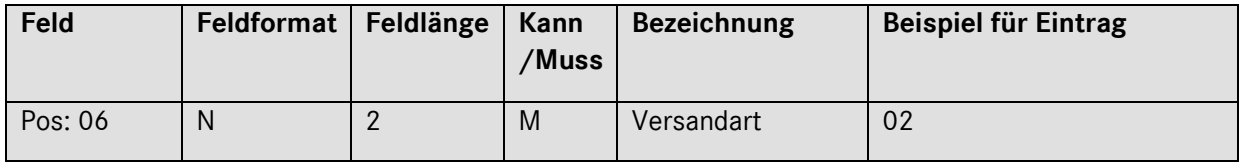

Information über die Art der Beförderung. Verschlüsselte Form, siehe VDA- 4913 Empfehlung

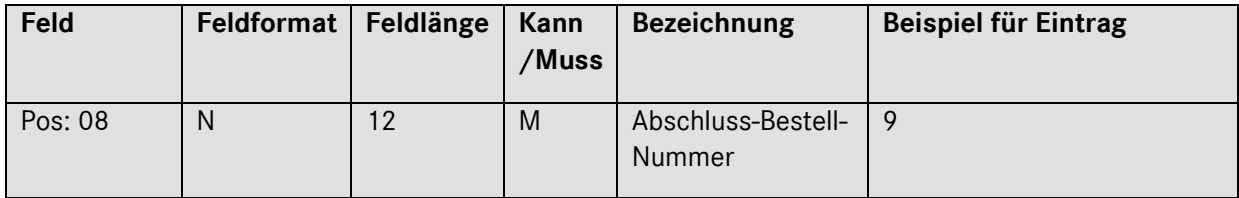

## **Beschreibung:**

Bestell- oder Abschluss-Nummer, die in der Bestellung angegeben wird. Sollte keine Angabe vorhanden sein, ist hier der Wert "9" einzutragen.

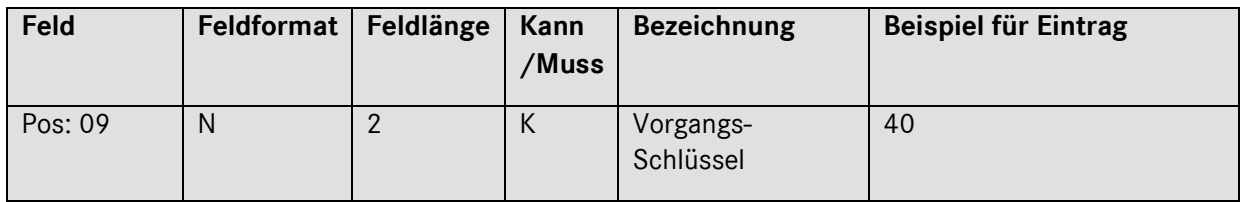

## **Beschreibung:**

Das Feld ist bei **nur** EDL-Anwendung entsprechend der Auswahl mit dem Schlüssel "40" zu belegen (siehe Punkt [0\)](#page-51-0).

Seite 25 von 66

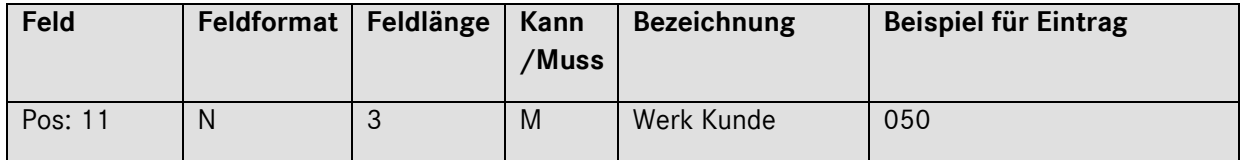

Werk des Kunden, an das geliefert werden soll. Verschlüsselte Form, muss mit der Mercedes-Benz AG abgestimmt werden.

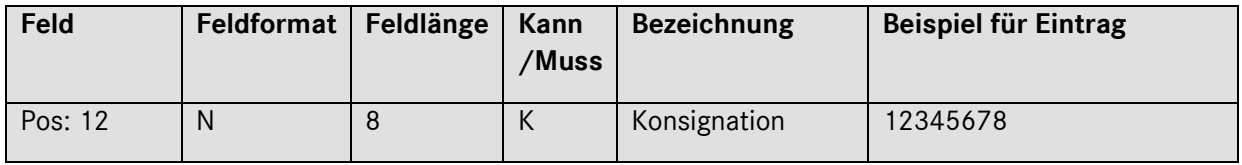

#### **Beschreibung:**

Nummer des Lieferscheines, mit dem die Ware von Mercedes-Benz AG zum Lieferanten geschickt wurde.

## **Bei einer normalen Anlieferung muss hier kein Eintrag erfolgen!**

Feld muss nur bei Rücklieferungen von Konsignations-Material befüllt werden.

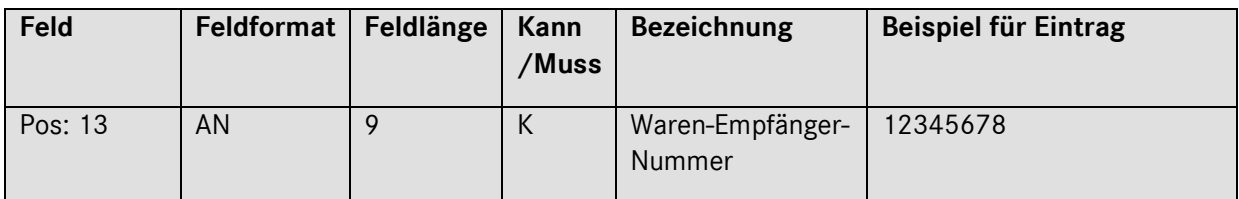

#### **Beschreibung:**

Ident-Nummer, die der Kunde einem Warenempfänger zuteilt.

## **Bei einer normalen Anlieferung muss hier kein Eintrag erfolgen!**

Dieses Feld ist nur relevant für Lieferungen an Dritte und EDL-Abwicklung.

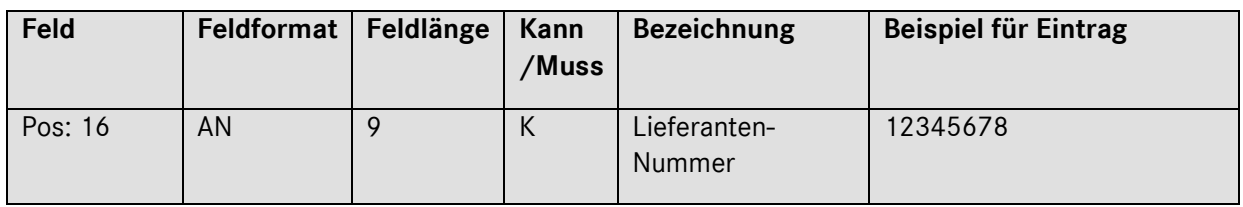

Seite 26 von 66

Ident-Nummer, die der Kunde einem Lieferanten zuordnet (nur bei EDL-Abwicklung).

## **Bei einer normalen Anlieferung muss hier kein Eintrag erfolgen!**

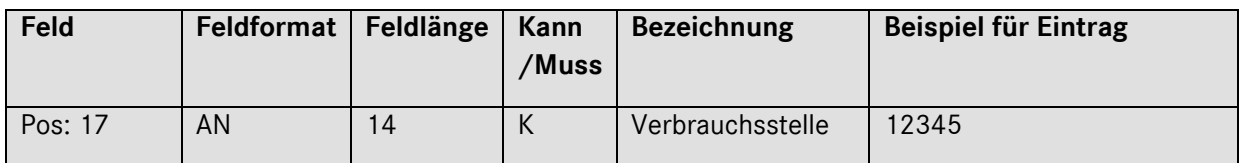

## **Beschreibung:**

Bezeichnet die Stelle im Werk des Kunden, an der die Ware verbraucht wird.

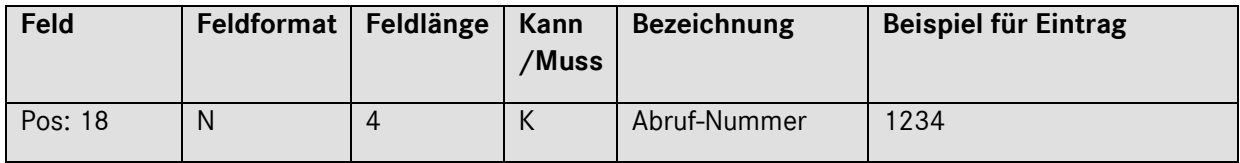

## **Beschreibung:**

Nummer des Abrufes bei Einzelbestellungen.

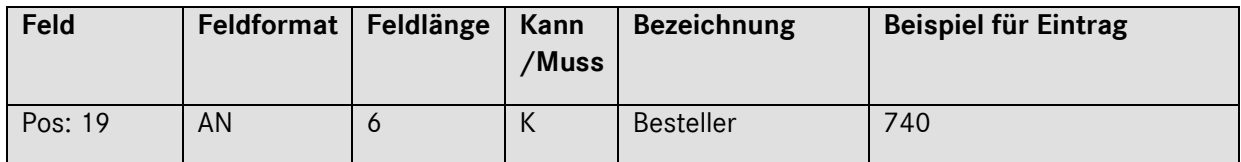

## **Beschreibung:**

Index des Bestellers.

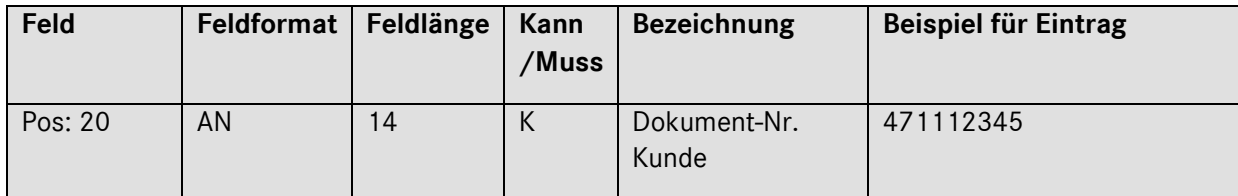

In diesem Feld wird die Pick-Up-Sheet Nummer übermittelt.

**Wichtig: Diese Referenz muss der Pick-Up-Sheet Nummer entsprechen, die in der Pick-Up-Sheet DFÜ (VDA4985) an den Lieferanten übermittelt wurde.**

*Satzart 714*

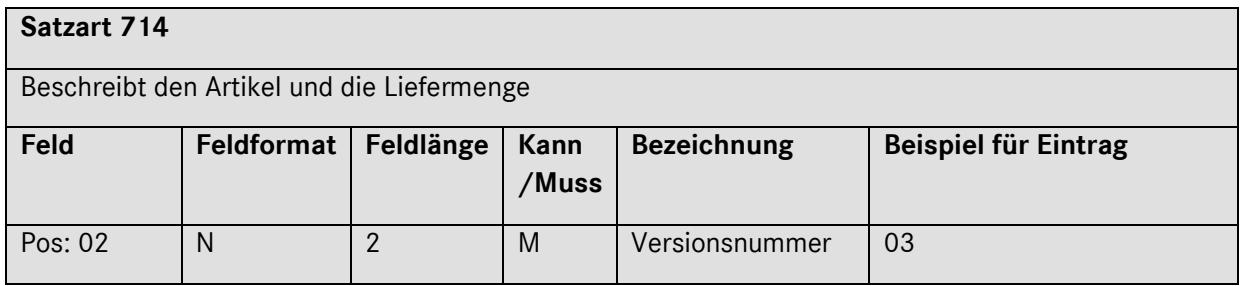

#### **Beschreibung:**

Hier muss der Eintrag 03 erfolgen

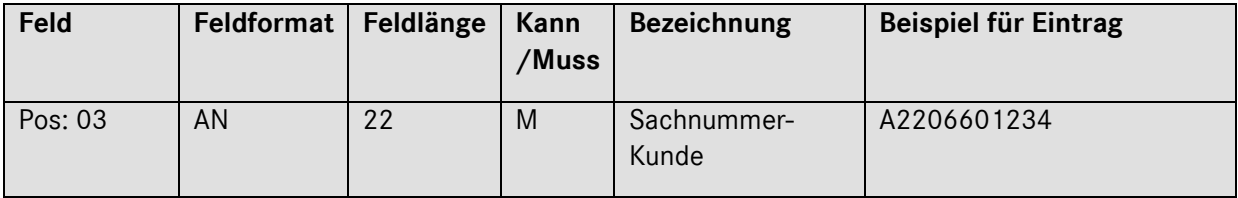

#### **Bitte beachten Sie hierzu auch die detaillierte Beschreibung im Sachnummer Handbuch!**

Das Handbuch finden Sie im globalen Lieferantenportal [http://supplier.mercedes-benz.com](http://supplier.mercedes-benz.com/) über die Navigation "**Zusammenarbeit**" im Bereich "**Produktion und Logistik**" im Themenblock "**Datenkommunikation mit Mercedes-Benz AG**".

**Wichtig:** Zu jeder Sachnummer muss das Teilegewicht eingegeben werden. Die Angabe erfolgt in der Satzart 716, Pos. 05, siehe Kapitel [0.](#page-39-0)

## Seite 28 von 66

Mercedes-Benz AG-Sachnummer, die in der Bestellung angegeben ist.

Maximal 22-stellig alphanumerisch. Gültige Mercedes-Benz AG-Sachnummern bestehen in der Regel aus einem Buchstaben ("A", "B", "H", "Y" oder "T" (bei Neu-Ladungsträgern)) und 8-11 Zahlen.

Bitte ohne Leerstellen oder Sonderzeichen!

Ausnahmen: Sachnummern mit Ergänzungsschlüssel ES1 und Ergänzungsschlüssel ES2

Beispiel 1: Mercedes-Benz AG Sachnummer ohne Ergänzungsschlüssel

| <b>Stelle</b>        |   |                |                |                |                |                |                |                  |                |          |   |                |   |                |   |        |                     |   |        |                     |                |                                  |
|----------------------|---|----------------|----------------|----------------|----------------|----------------|----------------|------------------|----------------|----------|---|----------------|---|----------------|---|--------|---------------------|---|--------|---------------------|----------------|----------------------------------|
| Sachnummer           |   | $\overline{2}$ | 3              | $\overline{4}$ | 5              | 6              | $\overline{7}$ | $\boldsymbol{8}$ | 9              | $\Omega$ | 1 | $\overline{2}$ | 3 | $\overline{4}$ | 5 | 1<br>6 | 1<br>$\overline{7}$ | 8 | 1<br>9 | 2<br>$\overline{0}$ | $\overline{2}$ | $\overline{2}$<br>$\overline{2}$ |
| Kunde                |   |                |                |                |                |                |                |                  |                |          |   |                |   |                |   |        |                     |   |        |                     |                |                                  |
| Eintrag              |   |                |                |                |                |                |                |                  |                |          |   |                |   |                |   |        |                     |   |        |                     |                |                                  |
| Sachnummer           | A |                | $\overline{2}$ | $\overline{4}$ | $\overline{4}$ | $\overline{0}$ | 1              | 1                | $\overline{2}$ | 6        | 1 |                |   |                | S | P      | A                   | C | E      |                     |                |                                  |
| Mercedes-<br>Benz AG |   |                |                |                |                |                |                |                  |                |          |   |                |   |                |   |        |                     |   |        |                     |                |                                  |

Beispiel 2: Mercedes-Benz AG-Sachnummer für "farbige" Teile mit Kennbuchstabe A und Ergänzungsschlüssel (ES1), ES2

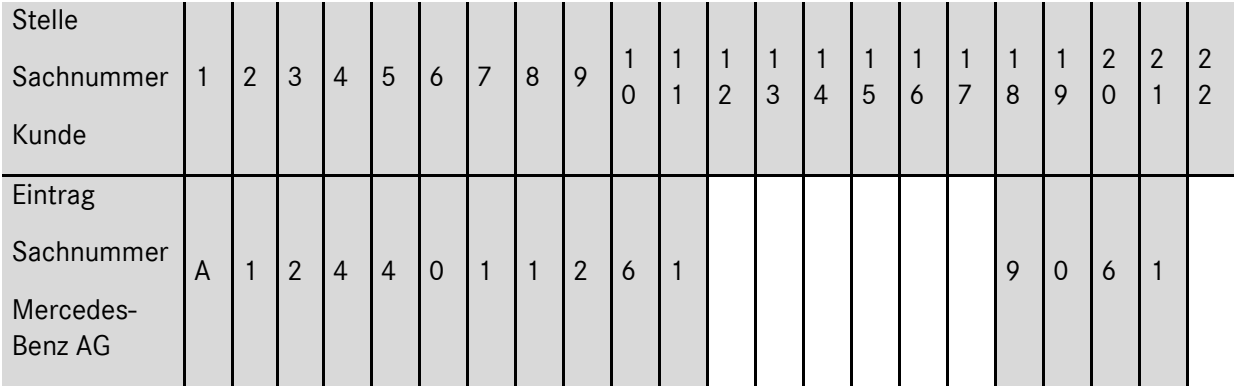

| <b>Stelle</b>        |              |                |                |                |                |                |   |                  |                |             |                     |   |                |          |   |                      |        |        |                               |                     |                     |
|----------------------|--------------|----------------|----------------|----------------|----------------|----------------|---|------------------|----------------|-------------|---------------------|---|----------------|----------|---|----------------------|--------|--------|-------------------------------|---------------------|---------------------|
| Sachnummer           | $\mathbf{1}$ | $\overline{2}$ | 3              | $\overline{4}$ | 5              | 6              | 7 | $\boldsymbol{8}$ | 9              | $\mathbf 0$ | 1<br>$\overline{2}$ | 3 | $\overline{4}$ | 5        | 6 | -1<br>$\overline{7}$ | 1<br>8 | 1<br>9 | $\overline{2}$<br>$\mathbf 0$ | $\overline{2}$<br>1 | 2<br>$\overline{2}$ |
| Kunde                |              |                |                |                |                |                |   |                  |                |             |                     |   |                |          |   |                      |        |        |                               |                     |                     |
| Eintrag              |              |                |                |                |                |                |   |                  |                |             |                     |   |                |          |   |                      |        |        |                               |                     |                     |
| Sachnummer           | A            | 1              | $\overline{2}$ | $\overline{4}$ | $\overline{4}$ | $\overline{0}$ | 1 | 1                | $\overline{2}$ | 6           |                     |   | 8              | $\Omega$ | 0 | $\Omega$             |        |        |                               |                     |                     |
| Mercedes-<br>Benz AG |              |                |                |                |                |                |   |                  |                |             |                     |   |                |          |   |                      |        |        |                               |                     |                     |

Beispiel 3: Mercedes-Benz AG-Sachnummer mit Kennbuchstabe A und Ergänzungsschlüssel ES1

Beispiel 4: Standard-Eintrag bei fehlender Mercedes-Benz AG -Sachnummer

In Einzelfällen kann es vorkommen, dass es keine Mercedes-Benz AG-Sachnummer gibt (z.B. bei unproduktivem Material). Da es sich in der VDA-Empfehlung jedoch um ein **Muss**-Feld handelt, wird eine fiktive Sachnummer eingetragen:

## *Darstellung:*

Stelle 1: **Q** (Kennbuchstabe)

Stellen 2-5: **TEXT** (Schlüsselwort)

Zusätzlich ist die Satzart 716 (Textsatz) zu übertragen. Darin ist die Artikelbeschreibung darzustellen.

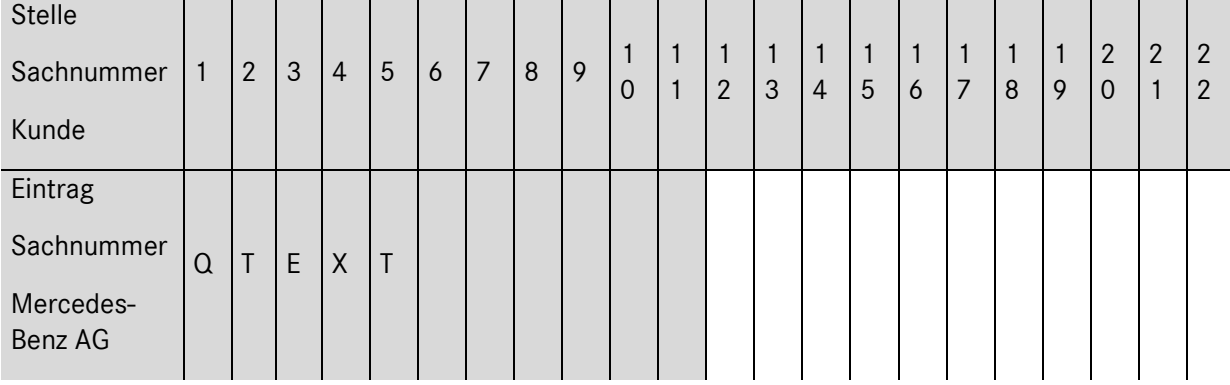

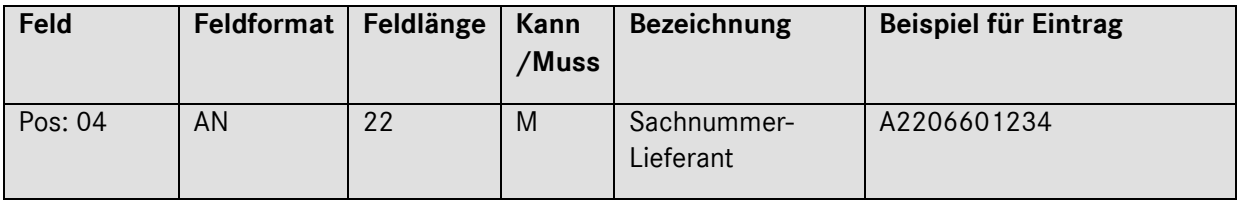

## Seite 30 von 66

Sachnummer oder Artikel-Bezeichnung des Lieferanten. Sofern keine eigene Sachnummer vorhanden ist, kann die Sachnummer-Kunde angegeben werden.

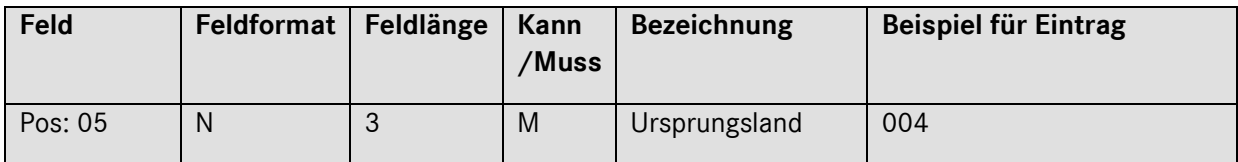

### **Beschreibung:**

Siehe Länderverzeichnis für die Außenhandelsstatistik.

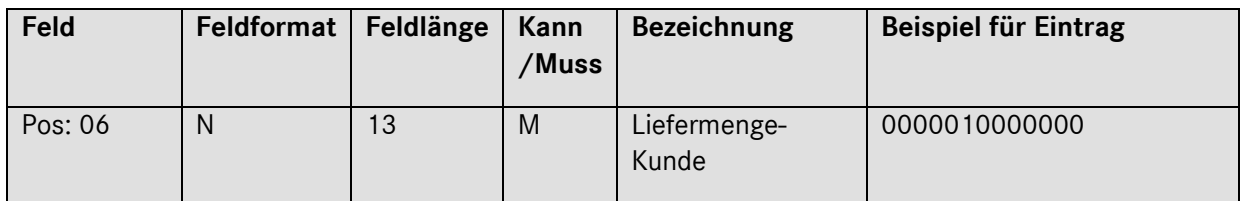

### **Beschreibung:**

Angabe der Liefermenge (mit bis zu drei Dezimalstellen) des Kunden.

Rechtsbündiger Eintrag mit führenden Nullen.

Seite 31 von 66

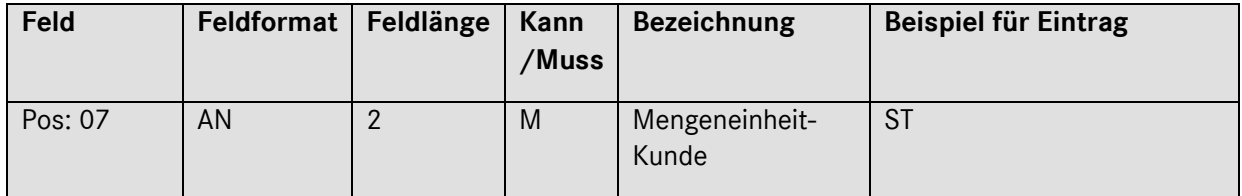

Angabe der Mengeneinheit des Kunden.

Die Mengeneinheiten werden in verschlüsselter Form, siehe VDA- 4913 Empfehlung, angegeben.

Darüber hinaus gibt es für weitere Mengeneinheiten Mercedes-Benz AG eigene Spezifikationen; siehe nachfolgende Tabelle:

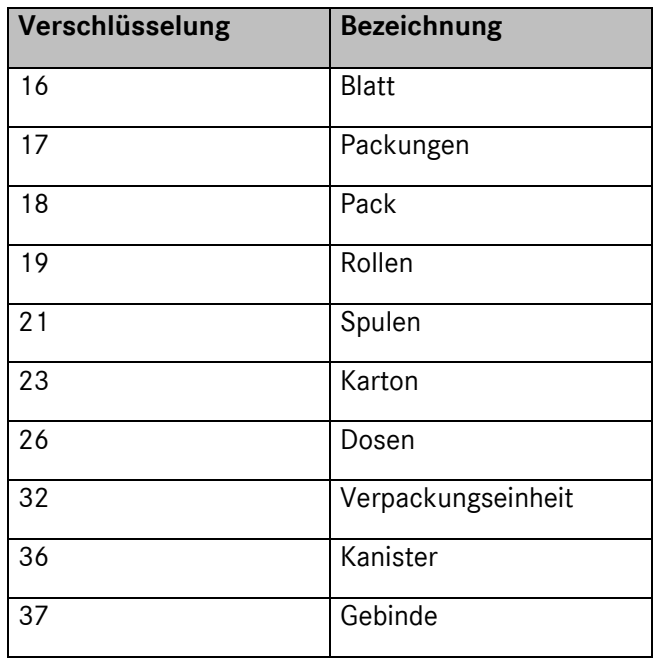

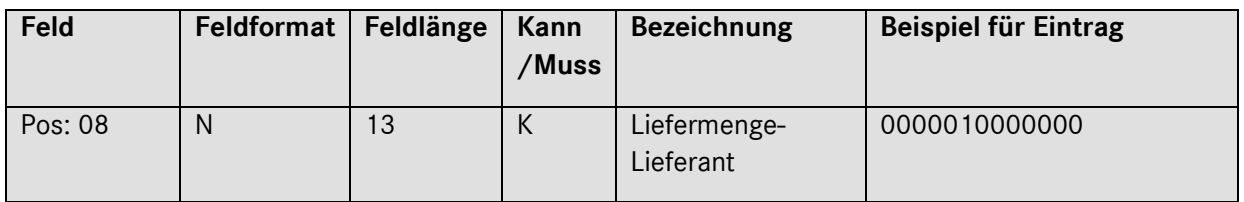

## **Beschreibung:**

Angabe der Liefermenge (mit bis zu drei Dezimalstellen), sofern sich diese von der Mengeneinheit des Kunden unterscheidet. Rechtsbündiger Eintrag mit führenden Nullen.

## Seite 32 von 66

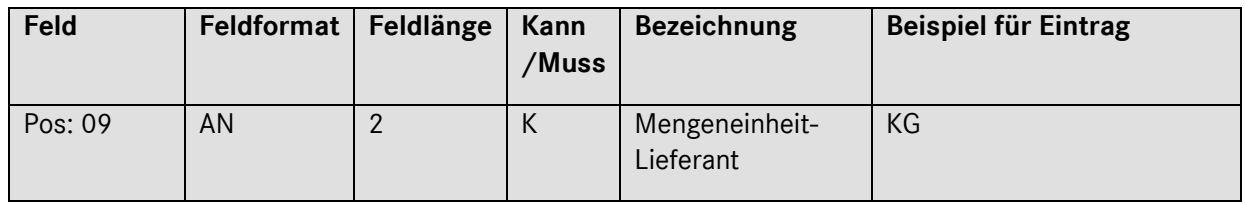

Angabe der Mengeneinheit des Lieferanten, sofern sich diese von der Mengeneinheit des Kunden unterscheidet. Verschlüsselte Form, siehe VDA- 4913 Empfehlung

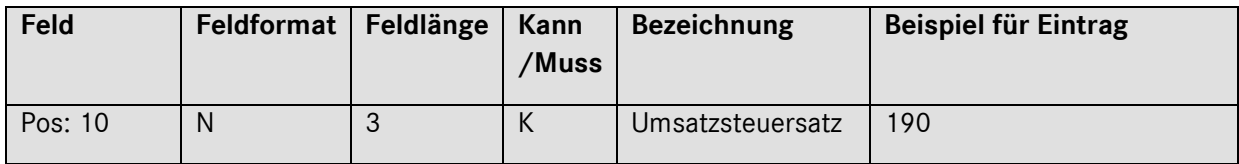

## **Beschreibung:**

Verwendung nach Vereinbarung bei Gutschriftsverfahren (eine Dezimalstelle).

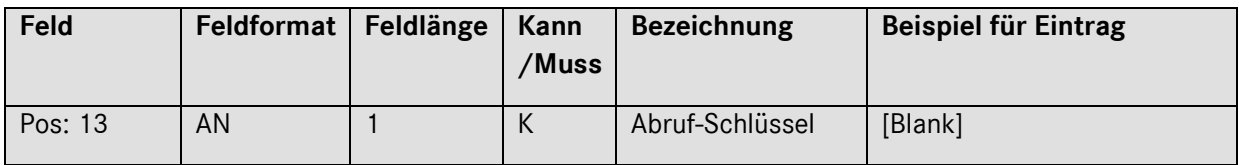

## **Beschreibung:**

Information über die Art der Lieferung.

Verschlüsselte Form, siehe VDA- 4913 Empfehlung.

[Blank] = Leerstelle.

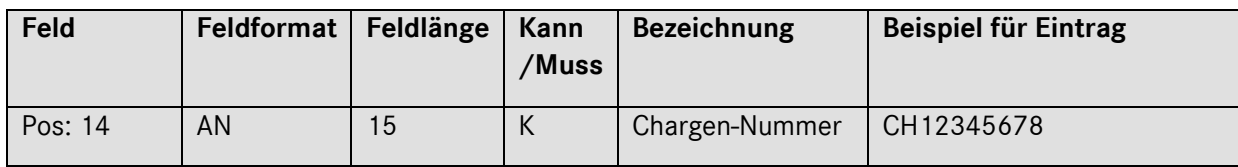

# **Beschreibung:**

Ident-Nummer, die der Lieferant einer Charge zuteilt.

Seite 33 von 66

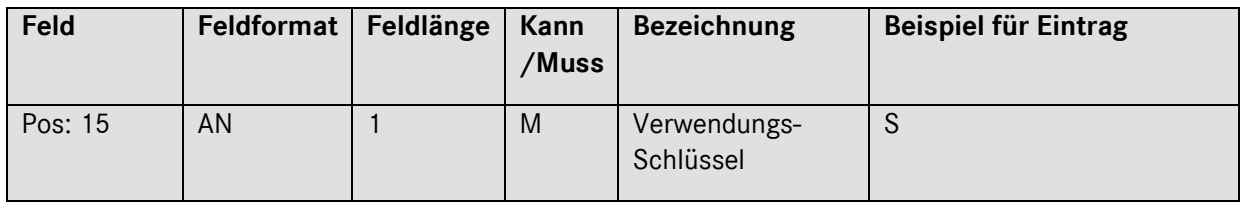

Information über die Art der Verwendung.

Verschlüsselte Form, siehe VDA- 4913 Empfehlung.

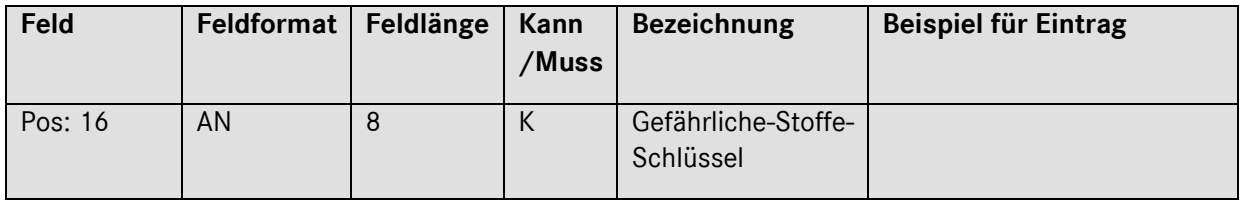

## **Beschreibung:**

Angabe aus der Verordnung über die Beförderung gefährlicher Stoffe. Stelle 1-4: Klasse, Stelle 5-6: Ziffer, Stelle 7-8 Buchstabe.

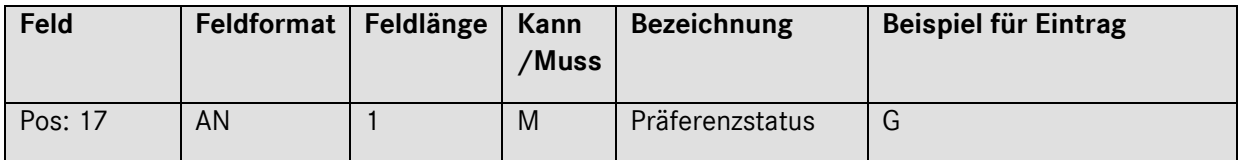

## **Beschreibung:**

Information über den Präferenzstatus in verschlüsselter Form, siehe VDA- 4913 Empfehlung.

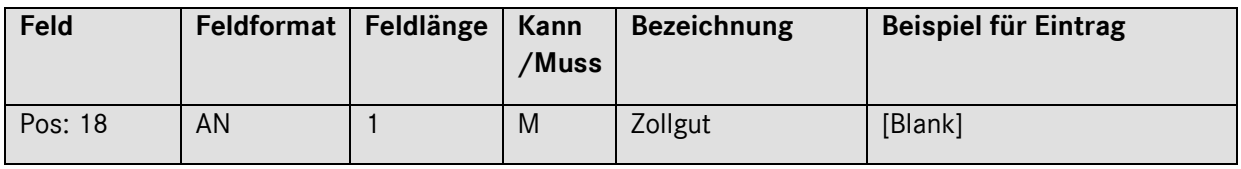

## **Beschreibung:**

Information, ob es sich um Zollgut handelt.

Verschlüsselte Form, siehe VDA- 4913 Empfehlung.

[Blank] = Leerstelle.

Seite 34 von 66

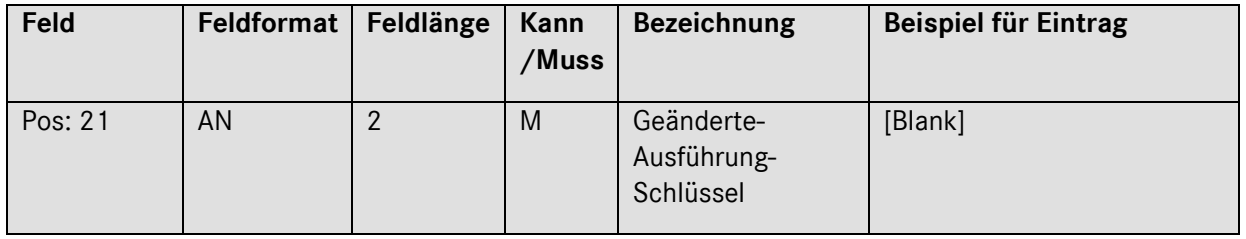

Angabe des Ausführungs-Schlüssels von geänderten Teilen im Rahmen der Belieferung des Entwicklungsbereiches.

Folgendes ist bei der Eingabe zu beachten:

Die Felder Zeichnungs-Geometriestand, Q-/E-Stand, Baulos und KEM können nur befüllt werden, wenn im Feld geänderte Ausführungs-Schlüssel folgendes ausgewählt wurde:

G T: Erste Regelanlieferung von geändertem Teil

[Blank] T: Jede weitere Anlieferung von dem geänderten Teil

Bitte geben Sie den Geänderte-Ausführungs-Schlüssel nur dann an, wenn Sie seitens der Mercedes-Benz AG darauf hingewiesen wurden und/oder der Schlüssel in der Bestellung angegeben wurde. Bei Fragen zu diesem Feld wenden Sie sich bitte an Ihren Materialdisponenten.

[Blank] = Leerstelle.

*Satzart 715*

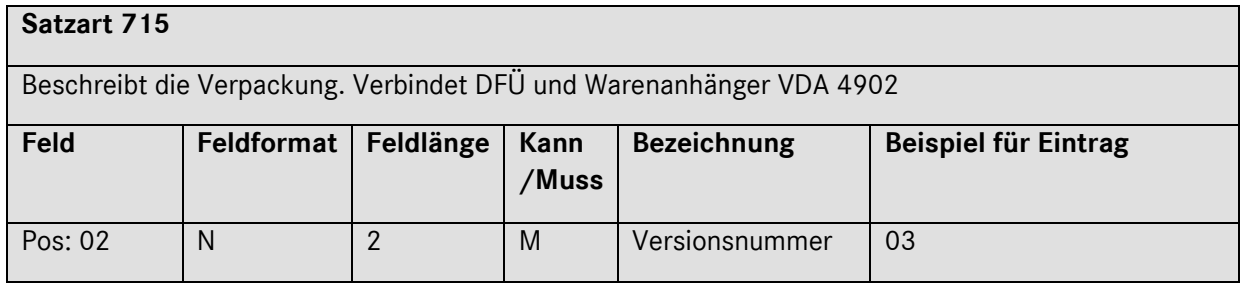

## **Beschreibung:**

Hier muss der Eintrag 03 erfolgen

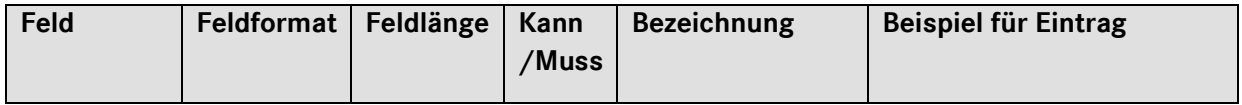

Seite 35 von 66

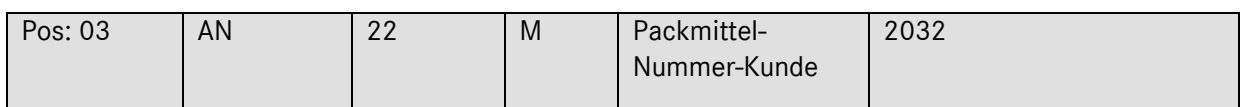

Hier ist die in der Bestellung vorgegebene Nummer für ein Packmittel bzw. einen Ladungsträger zu verwenden. Bei Einweg-Verpackungen ist ein Schlüssel entsprechend der VDA-Empfehlung 4913, Anlage 10, zu verwenden. Die Mercedes-Benz AG Codes sind 4 – 7 –stellig.

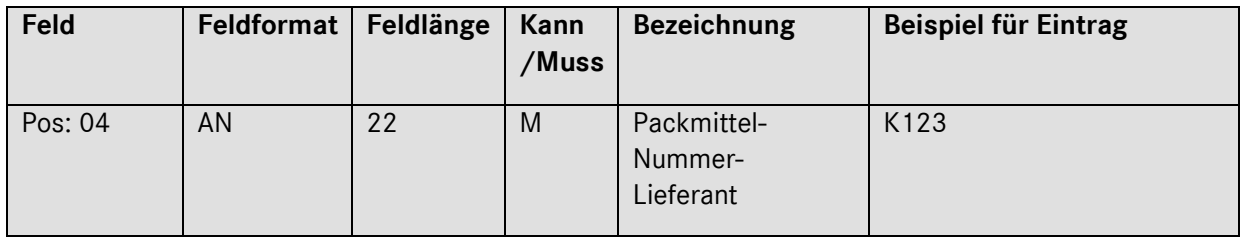

## **Beschreibung:**

Nummer oder Bezeichnung des Lieferanten für ein Packmittel bzw. einen Ladungsträger.

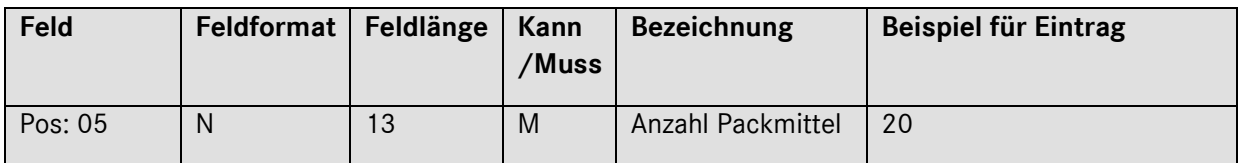

## **Beschreibung:**

Angabe der Anzahl des jeweiligen Packmittels.

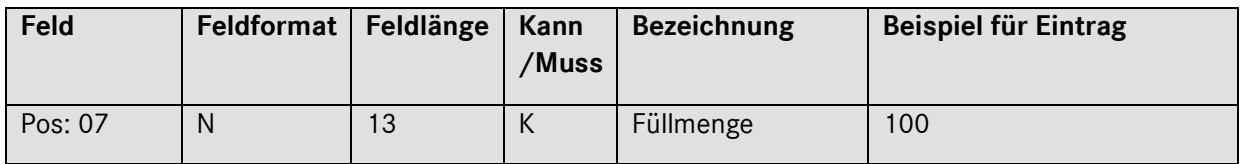

#### **Beschreibung:**

Angabe der Füllmenge pro Ladungsträger (mit maximal 3 Dezimalstellen).

Bei bestimmten Prozessen kann dieses Feld zum Mussfeld werden.

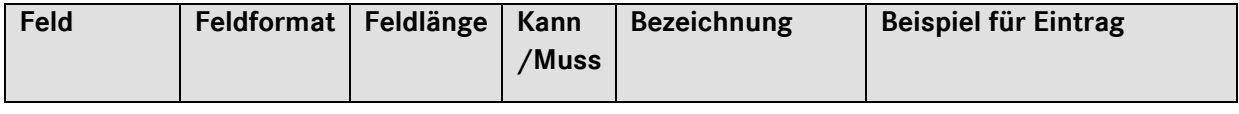

Seite 36 von 66

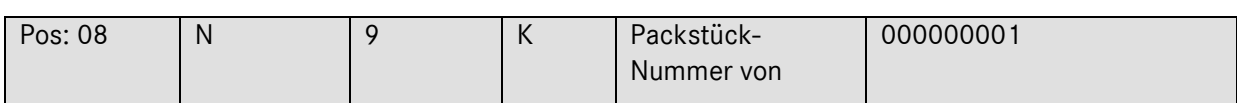

Nummer darf sich innerhalb eines Jahres nicht wiederholen.

Bei bestimmten Prozessen kann dieses Feld zum Mussfeld werden.

Bei mehreren Packstücken mit gleichen Sachnummern:

a) Ist die Nummernfolge der Packstücke lückenlos aufsteigend, wird in diesem Feld der niedrigste Wert des Nummernbereichs eingetragen. Der höchste Wert wird in das Feld Packstück-Nummer bis (Pos. 09) eingetragen.

b) Ist die Nummernfolge der Packstücke nicht lückenlos aufsteigend, muss für jedes Packstück eine separate Satzart 715 übertragen werden. Ein Eintrag im Feld Packstück-Nummer bis (Pos. 09) entfällt in diesen Fällen.

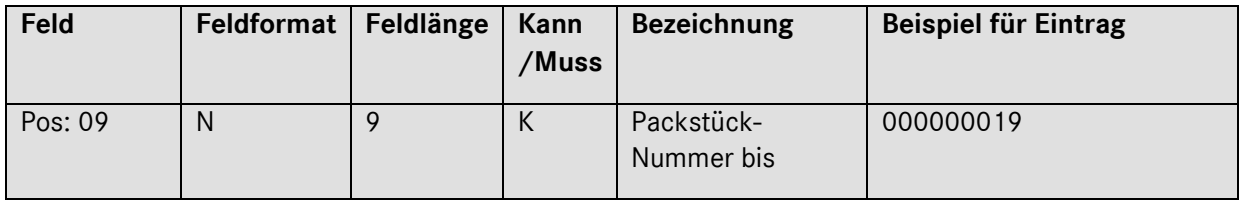

## **Beschreibung:**

Nummer darf sich innerhalb eines Jahres nicht wiederholen. Wird dieses Element verwendet, muss die Nummernfolge lückenlos aufsteigend sein.

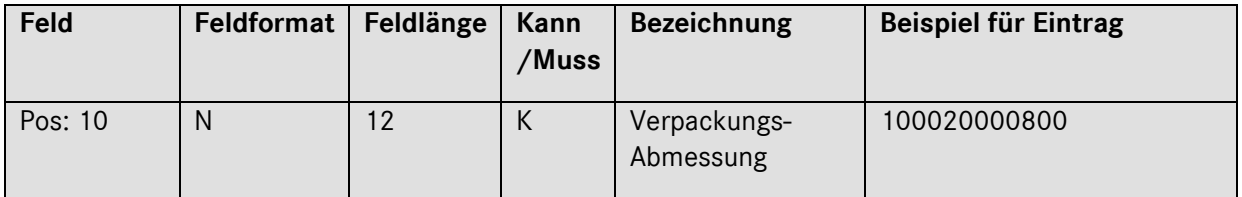

#### **Beschreibung:**

Angabe in Millimeter.

Stelle 97 – 100 Länge

Stelle 101 – 104 Breite

Stelle 105 – 108 Höhe

## Seite 37 von 66

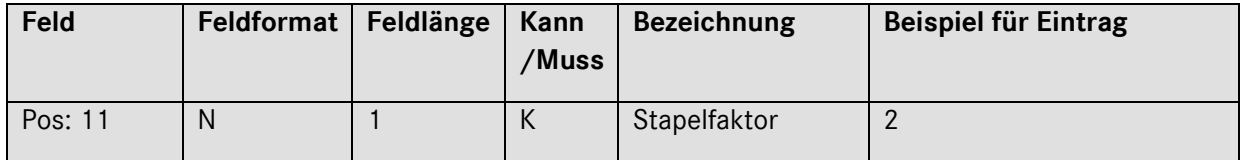

Angabe der zulässigen Stapelfähigkeit der in der Verpackungsart bezeichneten Einheit. Verschlüsselte Form:

1 = einfach stapelbar

2 = zweifach stapelbar usw.

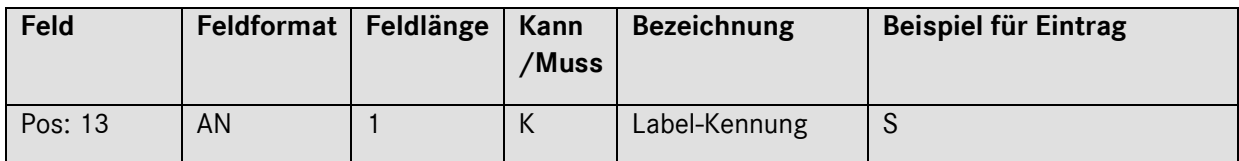

### **Beschreibung:**

Barcode-Kennung des Warenanhängers.

Verschlüsselte Form, siehe VDA- 4913 Empfehlung

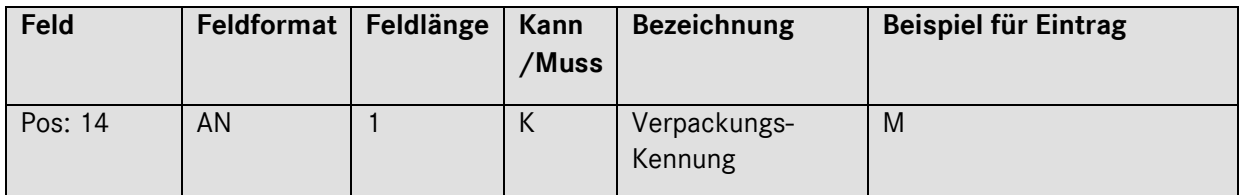

## **Beschreibung:**

Beschreibt die Art der Verpackung

Verschlüsselte Form, siehe VDA- 4913 Empfehlung.

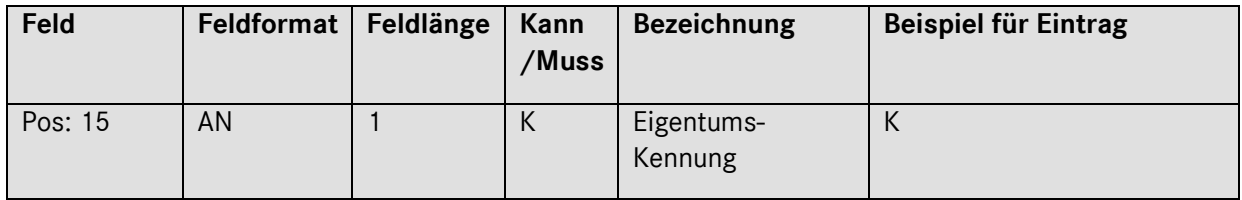

## **Beschreibung:**

## Seite 38 von 66

Information über den Verpackungs-Eigentümer.

Verschlüsselte Form, siehe VDA- 4913 Empfehlung.

Seite 39 von 66

# <span id="page-39-0"></span>*Satzart 716*

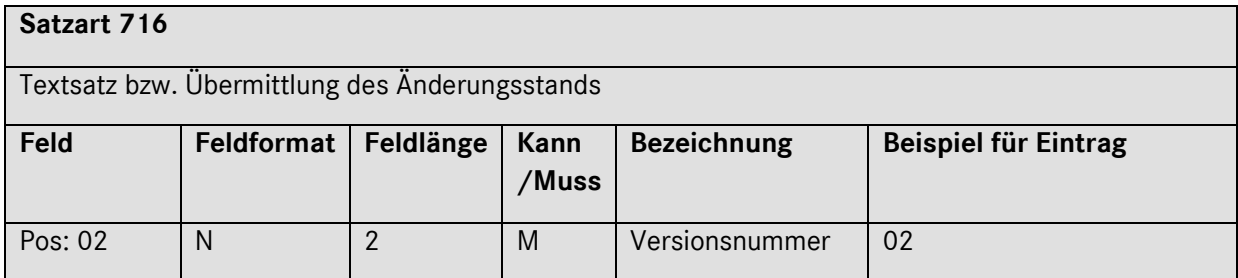

### **Beschreibung:**

Hier muss der Eintrag 02 erfolgen

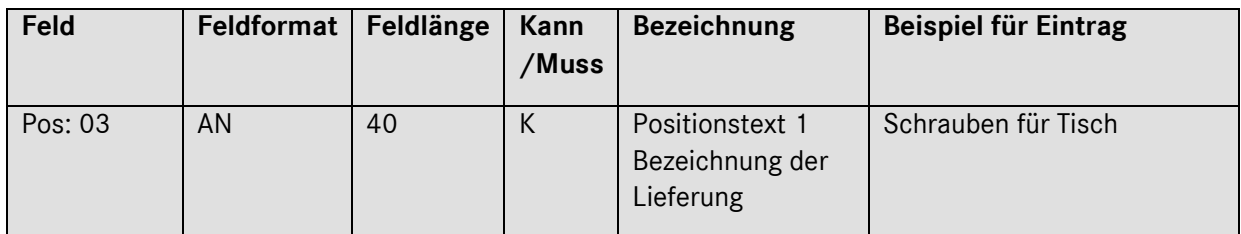

## **Beschreibung:**

Textbereich, der für die Übermittlung von zusätzlichen Informationen verwendet werden kann.

Der Positionstext wird zum **Mussfeld**, wenn im Feld "Geänderte-Ausführung-Schlüssel" (Satzart 714, Pos. 21) ein entsprechender Eintrag erfolgt ist. Dann muss folgendes beachtet werden:

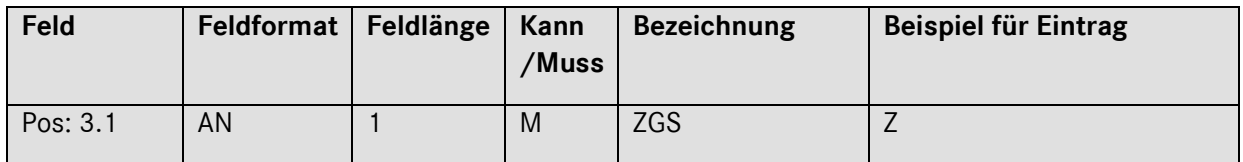

## **Beschreibung:**

Angabe Kennzeichen "Z" für ZGS

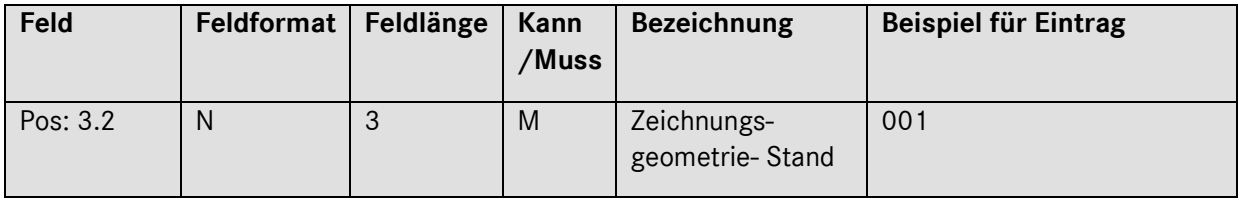

Seite 40 von 66

Konstruktionsänderungsstand bzw. Zeichnungsgeometriestand.

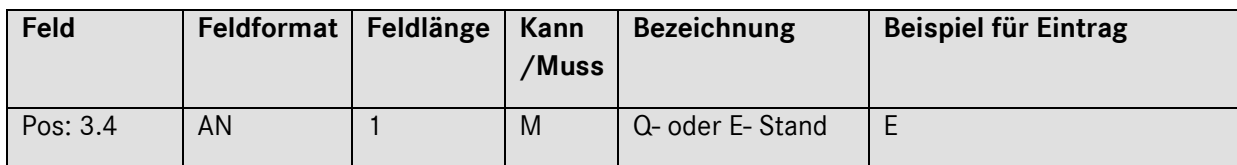

### **Beschreibung:**

Hier muss Q- oder E- Stand angegeben werden:

Q = Qualitätsstand

E = Entwicklungsstand

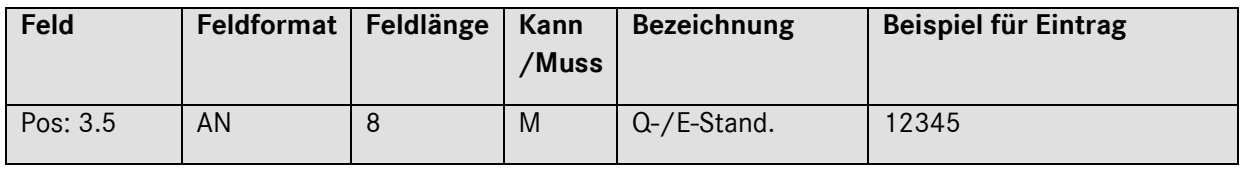

## **Beschreibung:**

Information über den Q-/E-Stand

Seite 41 von 66

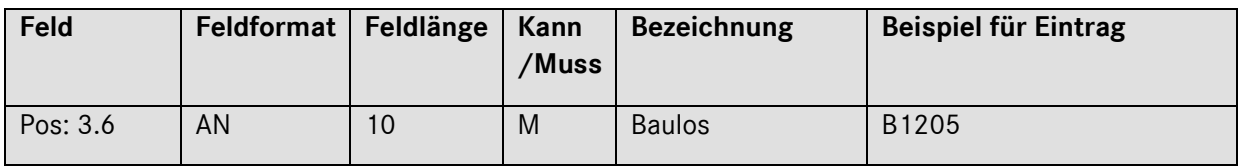

Bestimmte Anzahl an Fahrzeugen eines Anlaufprojektes, die den gleichen Teile-Änderungsstand haben. Das Baulos ist, sofern vorhanden, der Bestellung zu entnehmen.

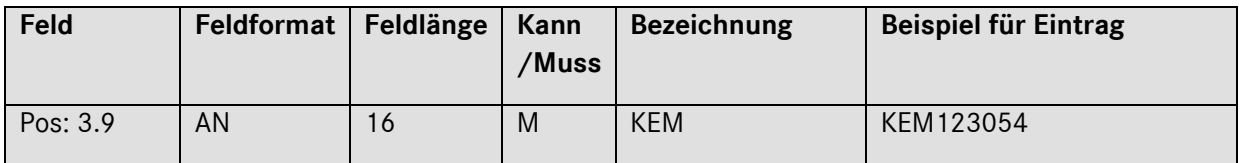

### **Beschreibung:**

Die Konstruktionseinsatzmeldung ist, sofern vorhanden, der Bestellung zu entnehmen.

## **Zusätzliche Regelung:**

Für die Übermittlung von Änderungsstandinformationen sind zur Optimierung der Abwicklung von reifegradkritischen Umfängen und zur Verbesserung der Logistik-Prozessqualität die Angabe von Konstruktions- und Änderungsständen in den entsprechenden Feldern spezifische Formatierungen gefordert.

#### **Hinweis:**

Hierzu ist für alle Teile das Textfeld 1 der Satzart 716 mit den in der Tabelle 1.6.1.6. Zusätzliche Regelungen beschriebenen Datenelementen zu belegen.

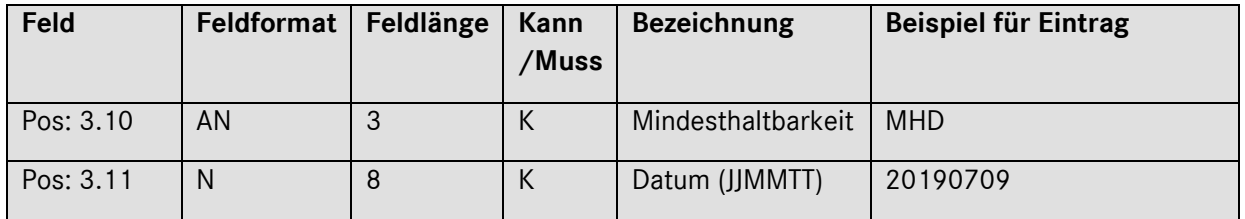

#### **Beschreibung:**

Zu bestimmten Materialien ist die Eingabe des Mindesthaltbarkeits-Datums (MHD) oder Herstell-Datums(HSD) notwendig.

Es kann je nach Anforderung entweder MHD oder HSD übertragen werden

MHD bzw. HSD wird an den Stellen 35-37 eingegeben, das Datum von Stelle 38-45.

## Seite 42 von 66

Bei DFÜ-Erstellung im DQM ist das Feld "Positionstext 1: Bezeichnung der Lieferung" mit 29 Punkten vor der Eingabe

zu verwenden.

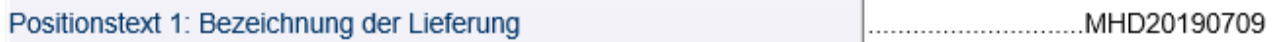

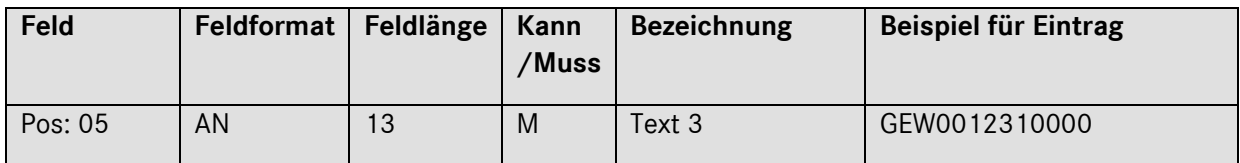

### **Beschreibung:**

Das Gewicht der Sachnummer muss zu jeder Sachnummernposition übertragen werden. Die Angabe des Abfragekriteriums "GEW" muss an der Stelle 86-88 erfolgen. Das Gewicht wird an den Stellen 89-98 eingegeben (10-stellig, davon vier Nachkommastellen).

Beispiel für die Eingabe in der EDI nach VDA 4913 Sachnummerngewicht:

- 1231 Kilogramm = GEW0012310000
- 1,5 Kilogramm = GEW0000015000
- 1,5 Gramm = GEW00000000015
- 0,05 Gramm = GEW0000000001 **(aufrunden auf 0,1 Gramm)**

Seite 43 von 66

# *Satzart 717*

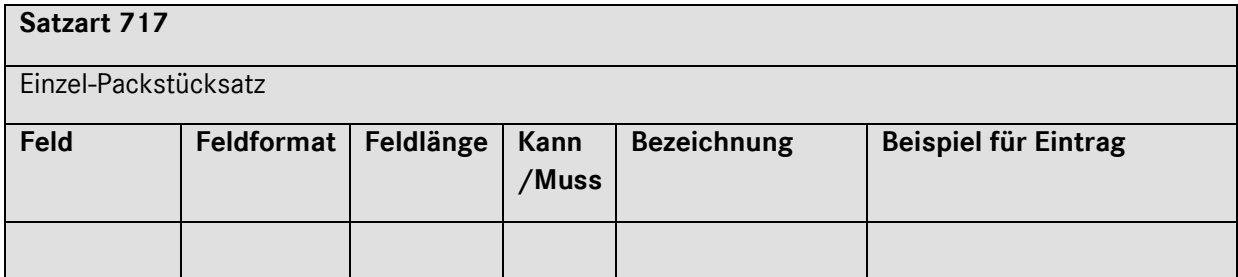

## **Beschreibung:**

**Nicht** an die Mercedes-Benz AG senden!

## *Satzart 718*

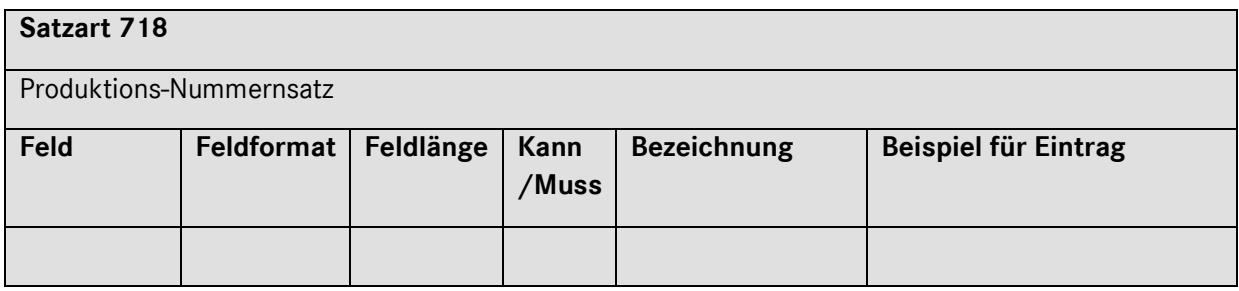

## **Beschreibung:**

**Nur** bei Just-in-Time/Just-in-Sequence Abwicklungen (siehe 1.11)

*Satzart 719*

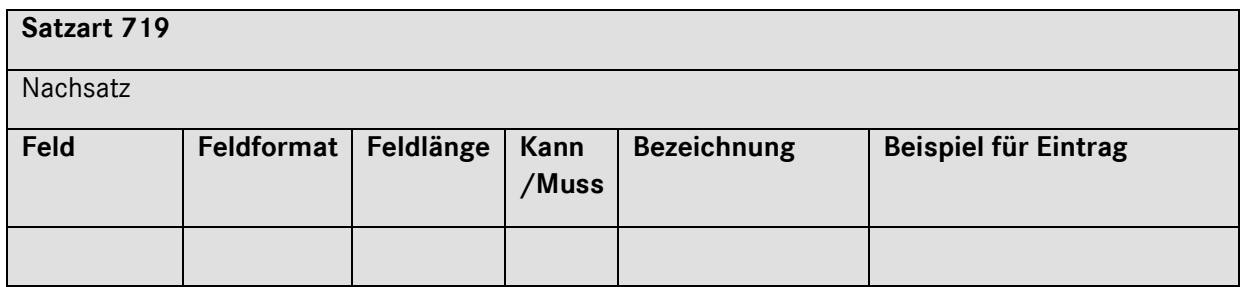

## **Beschreibung:**

Enthält die Statistik der Übertragung.

Seite 44 von 66

**Tabelle 1.6.1.6. Zusätzliche Regelungen**

| Pos.           | <b>Datenelement</b>            | <b>Dateninhalt</b> | Anlauf/Seri<br>e K/M | MTC<br>K/<br>M | <b>BYT</b><br>E | Von<br>/ bis     | <b>Beschreibung</b>                                                                                          |
|----------------|--------------------------------|--------------------|----------------------|----------------|-----------------|------------------|----------------------------------------------------------------------------------------------------|
| 1              | Satzart                        | 716                | M                    | M              | 3               | $1 - 3$          | Konstant "716"                                                                                               |
| $\overline{2}$ | Vers. Nr.                      | 02                 | M                    | M              | $\overline{2}$  | $4 - 5$          | Eintrag $=02$                                                                                                |
| 3              | Text 1                         |                    |                      |                |                 |                  |                                                                                                    |
| 3.1            | Kennzeichen<br>ZGS             | Z                  | M                    | M              | 1               | $\boldsymbol{6}$ | Angabe Kennzeichen "Z" für<br><b>ZGS</b>                                                                     |
| 3.2            | ZGS                            | ZGS                | M                    | M              | 3               | $7-9$            | Angabe des gelieferten ZGS<br>z.B. 003                                                                       |
| 3.3            | Kennzeichen<br>$E/Q$ Stand     | E oder Q           | M                    | К              | 1               | 10               | Bei Übermittlung eines $E/Q$<br>Standes ist dieses<br>Kennzeichen entsprechend<br>zu füllen                  |
|                |                                |                    |                      |                |                 |                  | Angabe des Kennzeichens<br>für E oder Q Stand                                                                |
|                |                                |                    |                      |                |                 |                  | Eintrag: E - für E-Stand                                                                                     |
|                |                                |                    |                      |                |                 |                  | Q - für Q-Stand                                                                                              |
| 3.4            | $E / Q$ Stand                  | E oder Q Stand     | M                    | К              | 3               | $11 -$<br>13     | Eintrag des entsprechenden<br>E oder Q Standes.                                                              |
|                |                                |                    |                      |                |                 |                  | z.B. 003                                                                                                    |
| 3.5            | Kennzeichen                    | B                  | К                    | К              | 1               | 14               | Kennzeichen für Baulos.                                                                                      |
|                | <b>Baulos</b>                  |                    |                      |                |                 |                  | Wird die Information des<br>Bauloses übertragen so ist in<br>dieses Feld entsprechend ein<br>"B" einzutragen |
| 3.6            | <b>Baulos</b>                  | <b>Baulos</b>      | К                    | К              | 3               | $15 -$<br>17     | Eintrag des entsprechenden<br><b>Baulos</b>                                                                  |
| 3.7            | Kennzeichen<br>Bestellposition | ${\sf P}$          | $\star$              | M              | 1               | 18               | Eintrag des Kennzeichens P                                                                                   |
| 3.8            | B-Pos.                         | Bestellposition    | $\star$              | M              | 3               | $19-$<br>21      | Angabe der Bestellposition<br>der Bestellung für die<br>entsprechende Lieferung                              |

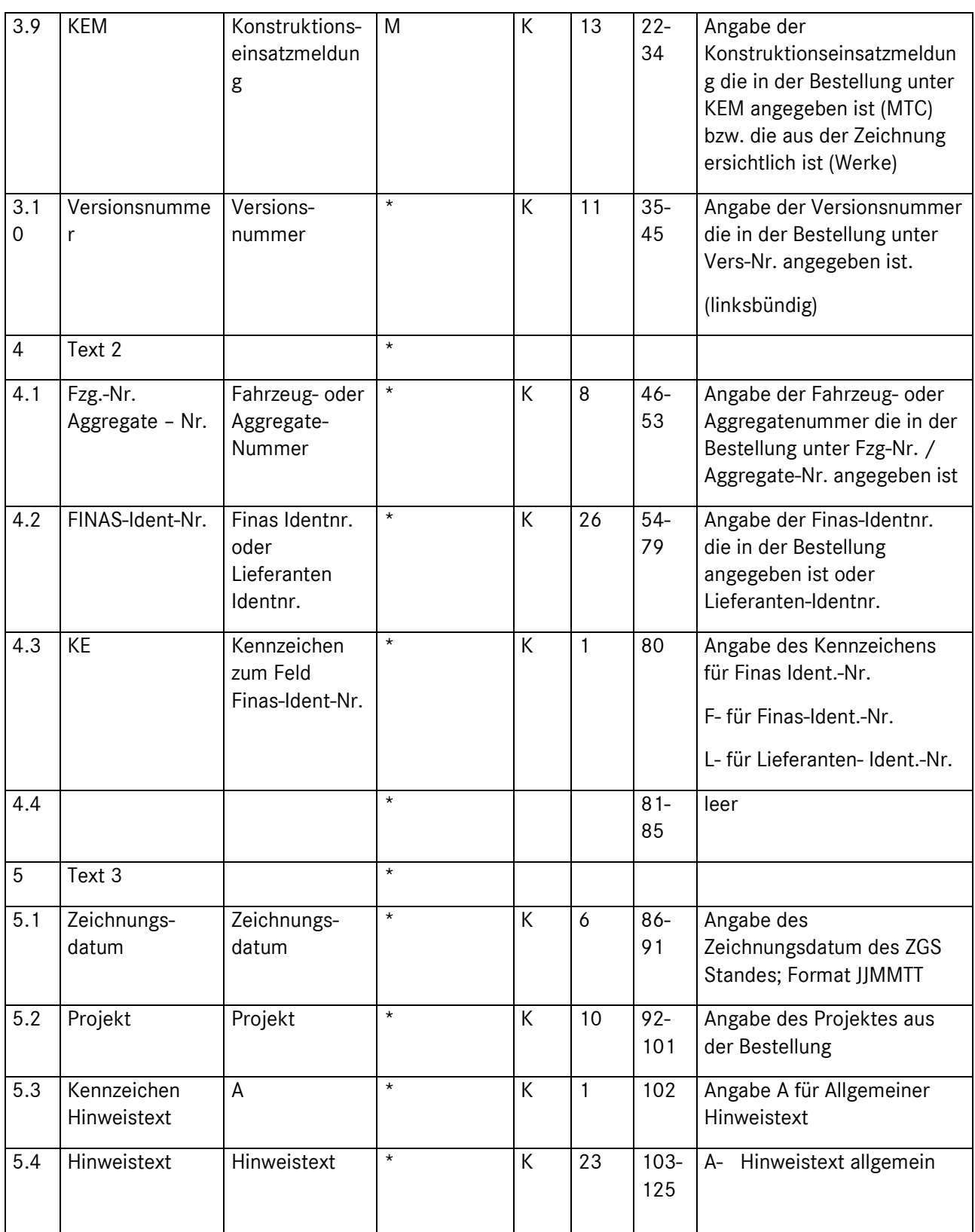

**Alle mit \* gekennzeichneten Felder sind nur für die MTC Anlieferungen relevant**

## Seite 46 von 66

<span id="page-46-0"></span>Sonderfälle beim Einsatz der Lieferschein- und Transportdaten-Nachricht

## <span id="page-46-1"></span>*Korrekturen*

Sind nach dem Versenden der Daten inhaltliche Änderungen notwendig, müssen diese Änderungen im DQM durchgeführt werden. (siehe Punkt [0\)](#page-10-0)

# <span id="page-46-2"></span>*DFÜ-Wiederholmöglichkeit*

Es muss die Möglichkeit vorgesehen werden, DFÜs zu wiederholen. Wir erwarten, dass die letzten drei Übertragungen pro Empfänger wiederholt werden können.

# <span id="page-46-3"></span>*DFÜ-Störungen*

In Ausnahmefällen kann es vorkommen, dass die Lieferschein-Daten nicht übertragen werden können (z.B. Rechnerausfall, Leitungsprobleme, Empfangsprobleme etc.).

Sollte es Ihnen nicht möglich sein, alle Lieferschein-Daten per Standard-DFÜ (z.B. nach VDA 4913) zu erstellen, können Sonderabwicklungen im DQM unter dem Navigationspunkt "Neue Sendung" für alle Prozesse erstellt und versendet werden (siehe Punkt [0\)](#page-10-0).

## <span id="page-46-4"></span>*Notbetrieb*

Kommen die VDA 4913 nicht bei uns an, muss die Ursache geklärt werden. Die interne Verfolgung ist über EDIS-Abfragen sichergestellt. Für Rückfragen beim Lieferanten muss ein Ansprechpartner benannt werden.

Ist kurzfristig keine DFÜ möglich, können die Daten manuell im Zielsystem erfasst werden. Allerdings ist diese Kapazität begrenzt und es entstehen uns Zusatzkosten, die weiterbelastet werden können.

Erfassungsbelege sind die vom Fahrer mitgebrachten DFÜ-Warenbegleitscheine.

# <span id="page-46-5"></span>*Musterlieferungen*

Bei Musterlieferungen muss in der DFÜ die Kennung "Muster" angegeben werden.

## Seite 47 von 66

Bei Sendungen nach VDA 4913 muss in der Satzart 714 in der Position 106 die Kennung **Y = Muster** eingetragen werden.

Bei Sendungen via Internet (DQM) muss in den Lieferschein-Positionsdaten im Feld Verwendungs-Schlüssel "Muster" ausgewählt werden.

# <span id="page-47-0"></span>*Leergutanlieferungen*

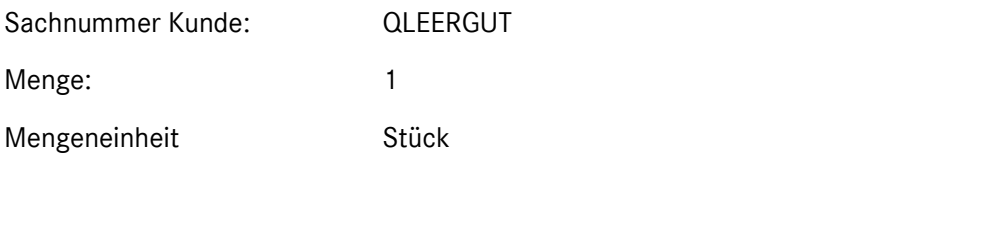

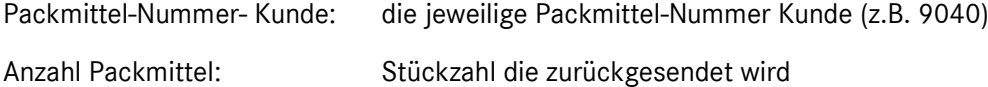

Seite 48 von 66

# <span id="page-48-0"></span>*Zentrale Ladeeinheit bei Anlieferungen über einen Kurierdienst*

Für die Anlieferungen über einen Kurierdienst wird eine zentrale Ladeeinheit benötigt (siehe VDA 4913 Beispiel 3a). Um dieses beim Versand einzelner KLT sicherzustellen (soweit nicht mit einer regulären Palette gesendet wird), muss zusätzlich zum Verpackungscode des KLT (siehe VDA 4913 Satzart 715, Pos. 03, Stelle 6-27) an erster Position eine Dummypalette in den DFÜ-Daten auftauchen. Für diese Palette muss der Verpackungscode "0000BUN" benutzt werden. Diese Dummypalette muss zusätzlich mit einem Masterlabel "M" (siehe VDA 4913 Satzart 715, Pos. 13, Stelle 125) versehen werden. Dieses Masterlabel muss außerdem ausgedruckt und in dem Kleinladungsträger scanbar angebracht werden. Die Einlagerung der gesendeten Waren kann nur mittels dieses Masterlabels erfolgen.

Für ein besseres Verständnis ist nachfolgend ein Beispiel aufgeführt. Dieses Beispiel bezieht sich ausschließlich auf die Satzart 715, Pos. 02, Pos. 03 und Pos. 13.

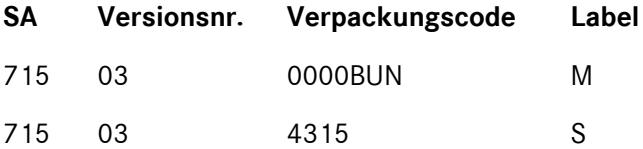

Bitte achten Sie auf die richtige Angabe und Reihenfolge der KLT. Das Masterlabel bzw. die "Palette" muss immer an erster Position aufgelistet sein. Bitte nutzen Sie das DQM (siehe Kapitel [0\)](#page-10-0) Daten vor Wareneingang zu überprüfen und dort ggf. zu korrigieren.

# <span id="page-48-1"></span>*Sonderfahrten*

Im Fall einer Sonderfahrt erhalten Sie von der Teile-Disposition eine Sonderfahrtnummer. Diese muss wie folgt angegeben werden.

*Hinweise zu den Satzarten und Datenelementen*

Die Satzarten-Reihenfolge gem. der VDA-Beschreibung ist unbedingt einzuhalten! Zusätzlich müssen die im Folgenden beschriebenen Änderungen eingehalten werden.

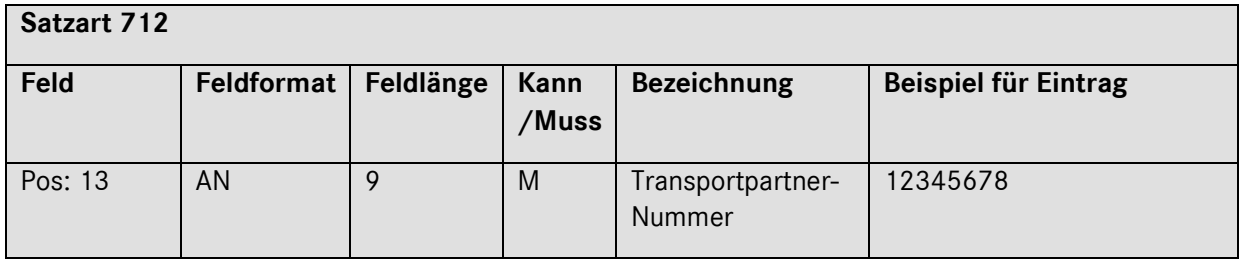

Hier muss die Spediteur-Nummer (max. 9 Stellen) des beauftragten Sonderfahrten - Spediteurs eingetragen werden. Diese wird von der Mercedes-Benz AG vergeben. Die Nummer kann bei der Teile-Disposition erfragt werden.

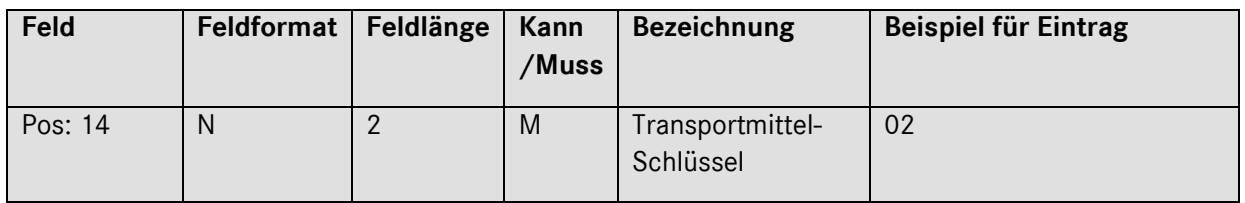

#### **Beschreibung:**

Konstanter Wert: 02

Damit wird festgelegt, dass der Wert in der nachfolgenden Position 15 (Transportmittel-Nummer) als Bordero-Nummer interpretiert wird.

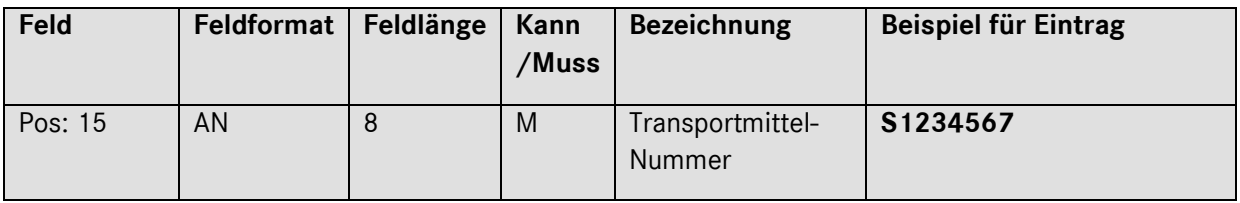

## **Beschreibung:**

Im Falle einer Sonderfahrt, muss hier die Sonderfahrtnummer (mit S beginnend) eingetragen werden. Die Sonderfahrtnummer erhalten Sie immer von der zuständigen Teile-Disposition.

<span id="page-49-0"></span>Ansprechpartner bei Problemen mit dem Kommunikationsrechner:

T-Systems EDI Customer Support (s. Ansprechpartner Kap. 1)

<span id="page-49-1"></span>Tipps und Informationen

**Abgrenzung von Sendungsumfängen <-> Verbindung zum Frachtbrief**

Auf dem Frachtbrief/Speditionsauftrag müssen aufgeführt werden:

## Seite 50 von 66

- **Feld 2:** Lieferanten-Nummer (aus Satzart 711)
- **Feld 8** Sendungs-Ladungs-Bezug-Nummer (SLBN aus Satzart 712)
- **Feld 10:** Spediteur-Nummer (aus Satzart 712)
- **Feld 18:** Lieferschein-Nummer(n) (aus Satzart 713)

zusätzlich bei "Direktvergabe"-Transporten:

**Feld 13:** BORDERO-Nummer

Diese Datenelemente sind:

- a) Zugriff-Keys in den LKW-Leitstellen der **Mercedes-Benz AG** Werke zum Auffinden der DFÜ-Daten.
- b) Schlüsselbegriffe für die Frachtabrechnung.

#### **Wichtige Hinweise:**

**Es muss sichergestellt werden, dass die DFÜ- Daten (Sendungsabgrenzung gem. Satzart 712 exakt mit dem Verlade-Umfang übereinstimmt.**

- **Keinesfalls** dürfen auf **einem** Frachtbrief **mehrere Sendungsnummern** aufgeführt werden.
	- Laut der VDA-Beschreibung 4922 ist die Ausstellung von Frachtbriefen pro Abladestelle oder per Versandanschrift möglich (analog ist die Vergabe der SLB-Nr.). Die Vereinbarung ist bilateral zu treffen.

#### **Für die Mercedes-Benz AG gilt:**

- bei Sammelgut über unsere Gebiets-Spediteure: **Frachtbrief pro Abladestelle**
- bei sonstigen Transporten: **Frachtbrief pro Versandanschrift,** das heißt, dass z.B. für die Werksanschrift Sindelfingen, dessen Aussenläger Böblingen-Hulb usw. getrennte Frachtbriefe zu erstellen sind.

## Seite 51 von 66

### <span id="page-51-0"></span>Transportmanagement

Generell gilt die Beschreibung VDA 4913. Die Abweichungen für das Transportmanagement sind nachstehend beschrieben.

## <span id="page-51-1"></span>*Versenden der Daten*

Die Daten müssen spätestens 2 Stunden vor der Beladung vom Datensender versendet werden. Nur so kann der Fahrer die Daten der abzuholenden Packstücke (elektronische Sollbeladeliste) auf sein Mobilfunktelefon downloaden

#### <span id="page-51-2"></span>*Hinweise zu den Satzarten und Datenelementen*

Die Satzarten-Reihenfolge gem. der VDA-Beschreibung ist unbedingt einzuhalten! Zusätzlich müssen die im Folgenden beschriebenen Änderungen eingehalten werden.

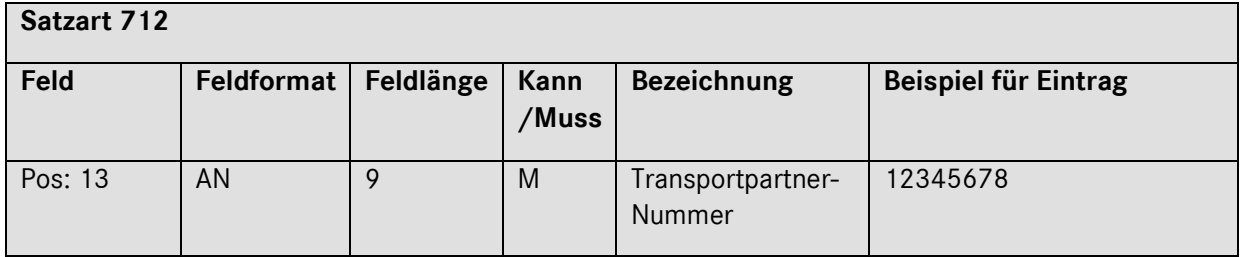

#### **Beschreibung:**

Hier muss die Spediteur-Nummer (max. 9 Stellen) des beauftragten Spediteurs eingetragen werden. Diese wird von der Mercedes-Benz AG vergeben.

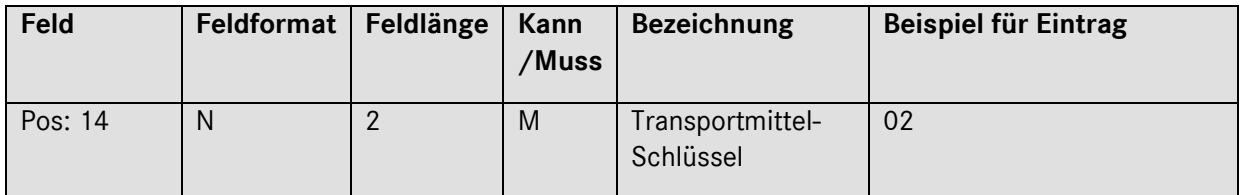

#### **Beschreibung:**

Konstanter Wert: 02

Damit wird festgelegt, dass der Wert in der nachfolgenden Position 15 (Transportmittel-Nummer) als Bordero-Nummer interpretiert wird.

## Seite 52 von 66

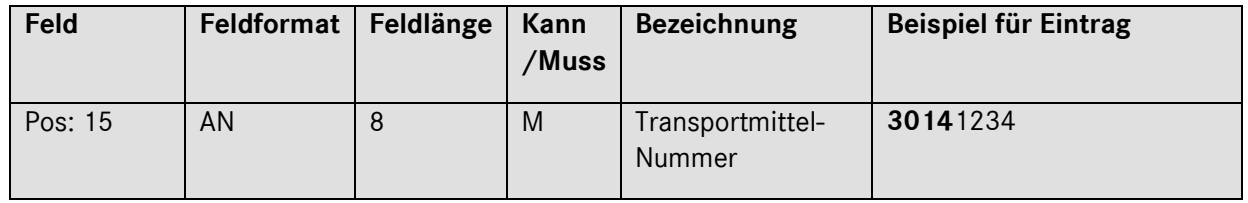

Stellen 1-4: Bordero-Vorsatz, wird von der Mercedes-Benz AG dem Spediteur vorgegeben.

Stellen 5-8: wird vom Spediteur für jeden Lkw/ Transport vergeben (meist laufende Nr.)

Bitte stimmen Sie diese Nummer vorab mit dem Spediteur ab (für welchen Lkw/Transport wird welche Nummer vergeben?).

Dieses Feld ist alphanumerisch. Füllen Sie dieses Feld daher bitte linksbündig aus. Da weiterhin die Bordero-Nummer 8-stellig ist, sind also nur die Stellen 78-85 zu befüllen; die restlichen Stellen 86-102 bleiben leer.

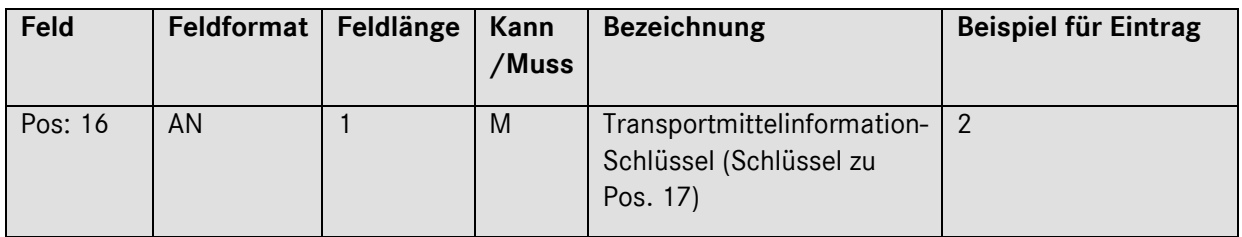

#### **Beschreibung:**

Konstanter Wert: **2**

Damit wird festgelegt, dass der Wert in der nachfolgenden Position 16 (Transportmittelinformation) als **amtliches Kennzeichen** des Transport-Fahrzeugs (Zugmaschine) interpretiert wird.

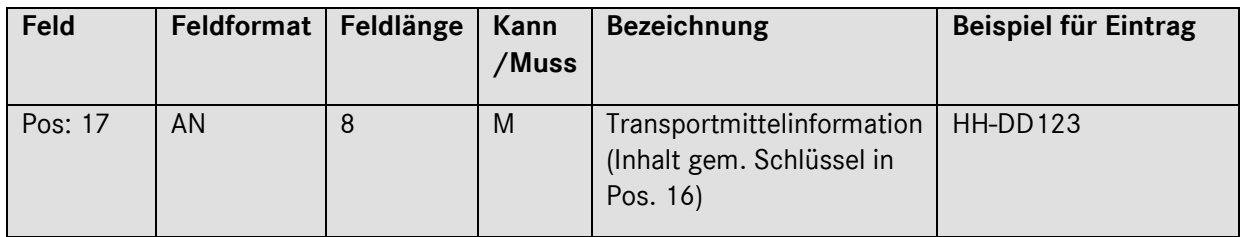

## **Beschreibung:**

Amtliches Kennzeichen des Transport-Fahrzeugs (Zugmaschine).

Das Kennzeichen bitte vom Spediteur erfragen.

## Seite 53 von 66

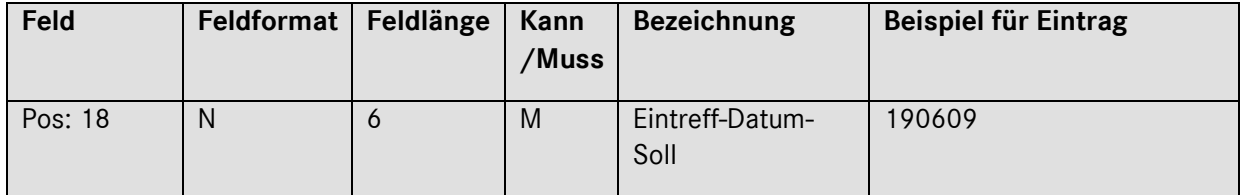

Von Mercedes-Benz AG vorgegebenes Datum, an dem die Sendung eintreffen soll. Form: **JJMMTT**

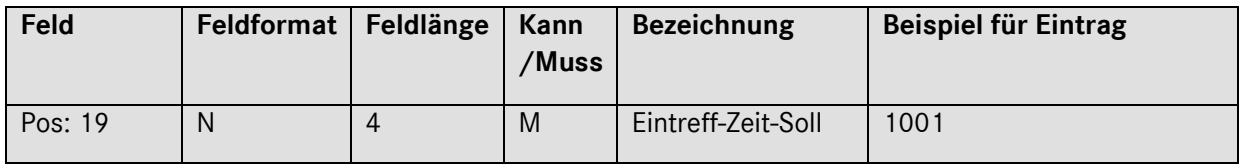

#### **Beschreibung:**

Zwischen dem Spediteur und der Mercedes-Benz AG vereinbartes Zeitfenster für die Ankunft des Lkws im Werk. Form: **HHMM**

Bitte stimmen Sie sich mit dem Spediteur ab (für welche Uhrzeit hat der Lkw/Transport ein Zeitfenster?) und übertragen Sie diese mit jeder DFÜ. Die avisierte Eintreffzeit Soll muss der Zeitfensternummer und damit dem Zeitfensterbeginn entsprechen. Bsp.: Zeitfenster 10.01-11.01 Uhr = Zeitfensternummer 1001

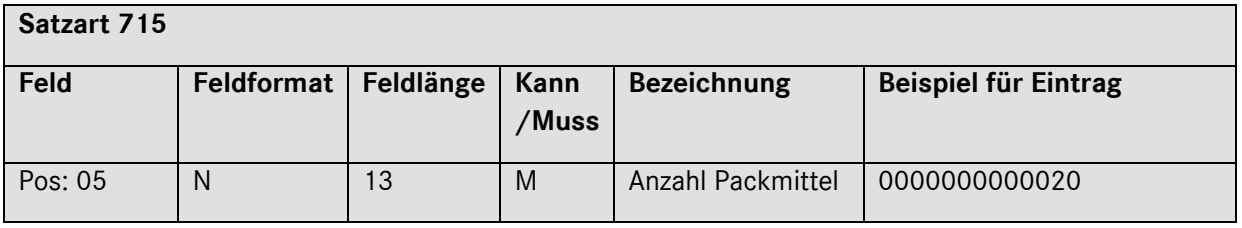

#### **Beschreibung:**

In dem Feld ist die Anzahl Packmittel je Typ einzutragen. Der Eintrag muss rechtsbündig mit führenden Nullen und ohne Dezimalstelle erfolgen.

Ist die Anzahl der Packmittel > 1, dann sind die Packstücknummern lückenlos aufsteigend [\(0\)](#page-53-0). In dem entsprechenden Packmittelsatz sind mehrere Packstücke einer Sachnummer hinterlegt. Die Darstellung ist verdichtet und muss zur Erstellung einer Sollbeladeliste durch Mercedes-Benz AG aufgelöst werden.

Ist die Anzahl der Packmittel = 1 dann bezieht sich der Packmittelsatz auf ein einzelnes Packstück [\(0\)](#page-55-0).

<span id="page-53-0"></span>*mehrere Packstücke*

## Seite 54 von 66

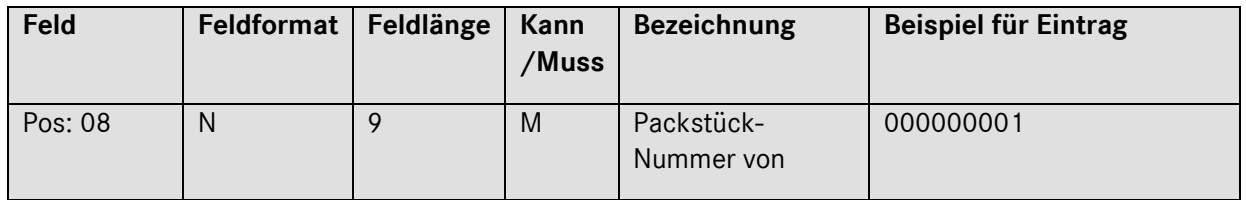

Nummer des **ersten** Packstücks, diese darf sich innerhalb eines Jahres nicht wiederholen.

9-stellig, numerisch; rechtsbündiger Eintrag mit führenden Nullen.

Seite 55 von 66

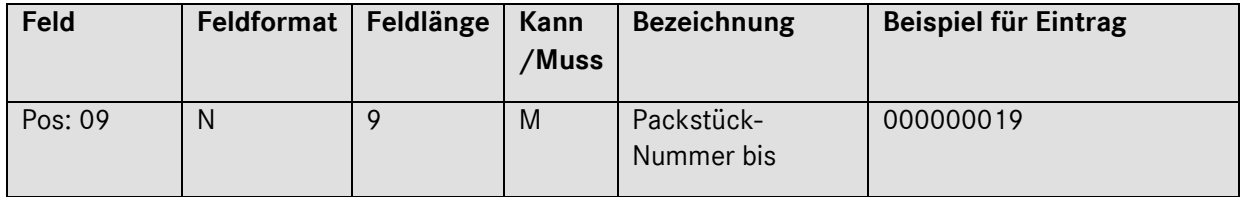

Nummer des **letzten** Packstücks, darf sich innerhalb eines Jahres nicht wiederholen.

9-stellig, numerisch; rechtsbündiger Eintrag mit führenden Nullen.

<span id="page-55-0"></span>*ein Packstück*

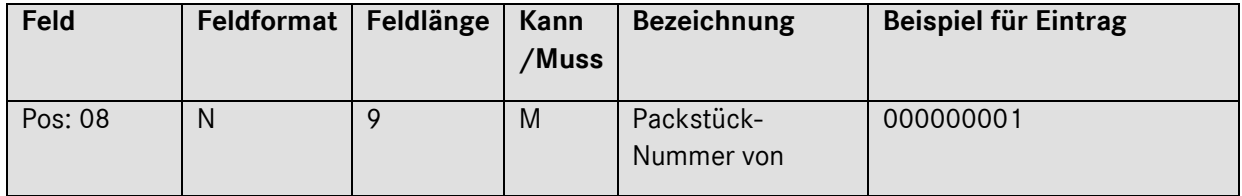

#### **Beschreibung:**

Nummer des **ersten** Packstücks, diese darf sich innerhalb eines Jahres nicht wiederholen.

Das Feld ist linksbündig auszufüllen.

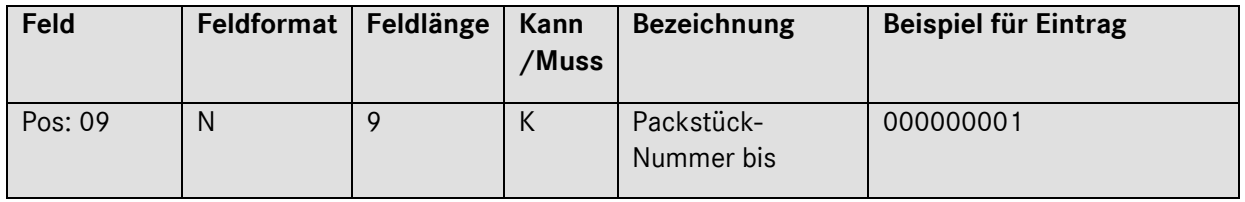

#### **Beschreibung:**

Der Inhalt des Feldes muss entweder der Packstück-Nummer von entsprechen oder leer bleiben.

Das Feld ist linksbündig auszufüllen.

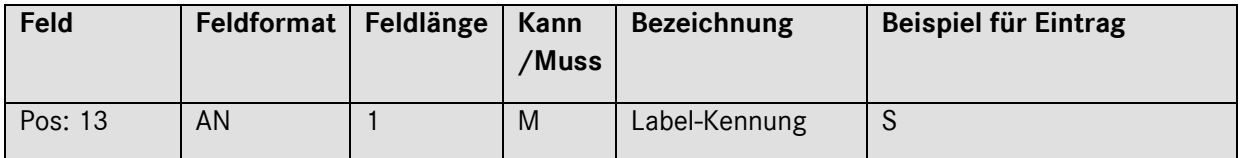

#### **Beschreibung:**

# Seite 56 von 66

Barcode-Kennung des Warenanhängers.

Verschlüsselte Form, siehe VDA- 4913 Empfehlung

- G = Gemischtes Packstück (mit Unter-Packstücken und unterschiedlichen Sachnummern)
- M = Master-Label (mit Unter-Packstücken und gleichen Sachnummern)
- S = Single-Label (1 Packstück)

Seite 57 von 66

<span id="page-57-0"></span>Erstellung durch JIT- und JIS –Lieferanten (VDA 4913/JIT)

Generell gilt die Beschreibung VDA 4913 /Basis der vorhergehenden Seiten. Die Abweichungen bei Erstellung durch JIT-Lieferanten sind nachstehend beschrieben.

## <span id="page-57-1"></span>*Kurzbeschreibung JIT- und JIS Lieferanten*

Pro Produktionsnummer erfolgt ein Materialabruf (VDA 4916).

Die Anlieferung erfolgt kommissioniert in Produktionsnummern-Reihenfolge. In der VDA 4913 werden die Produktionsnummern in der Satzart 718 angegeben. In der DFÜ sind folgende Besonderheiten zu berücksichtigen:

## <span id="page-57-2"></span>*Hinweise zu den Satzarten und Datenelementen*

Die Satzarten-Reihenfolge gem. der VDA-Beschreibung ist unbedingt einzuhalten!

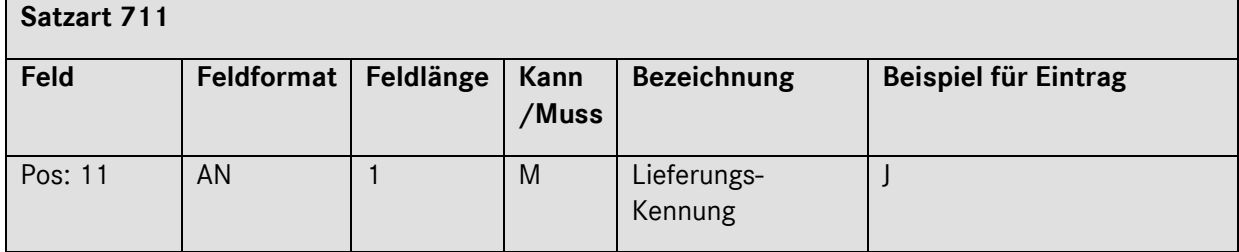

#### **Beschreibung**

Schlüssel für die Art der Anlieferung, siehe VDA 4913- Empfehlung.

J = JIT- Lieferung

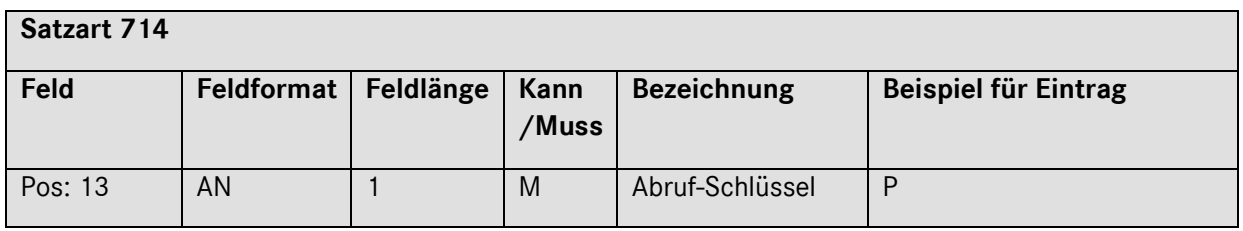

#### **Beschreibung:**

Information über die Art der Lieferung. P = Produktionssynchroner Abruf (nach VDA 4916- Empfehlung)

## Seite 58 von 66

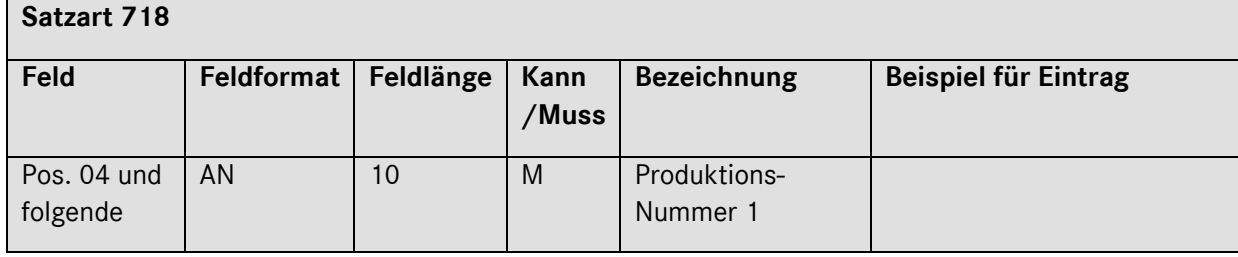

Hier müssen die Produktionsnummern aufgeführt werden, die in der Lieferung enthalten sind. Mehrere Satzarten 718 ohne Gruppenwechsel sind möglich.

Seite 59 von 66

# <span id="page-59-0"></span>Dreiecksverkehr

Im Prozess Dreiecksverkehr sind durch den Datensender zusätzlich die folgenden Felder in der VDA 4913 anzugeben.

Der Prozess ist nur dann anzuwenden, wenn dies mit den entsprechenden Ansprechpartnern der Mercedes-Benz AG und dem Warenempfänger abgestimmt ist.

## <span id="page-59-1"></span>*Datensender über VDA 4913*

### **Wichtig:**

Dateiname: anstatt MB050WES muss der Dateiname **MB050DRV** verwendet werden!

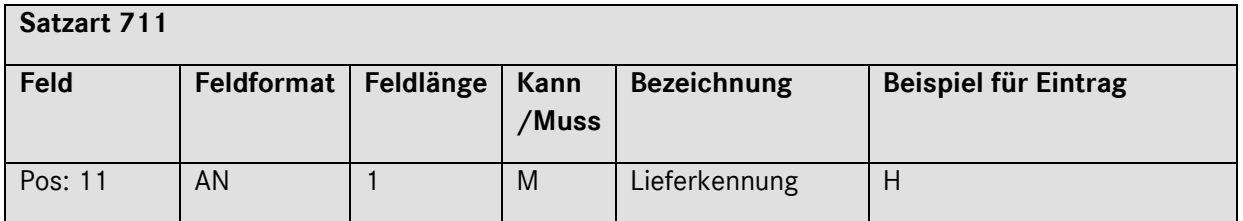

### **Beschreibung:**

Der Eintrag "H" ist hier zwingend erforderlich, damit die Daten als Dreiecksverkehr erkennbar sind.

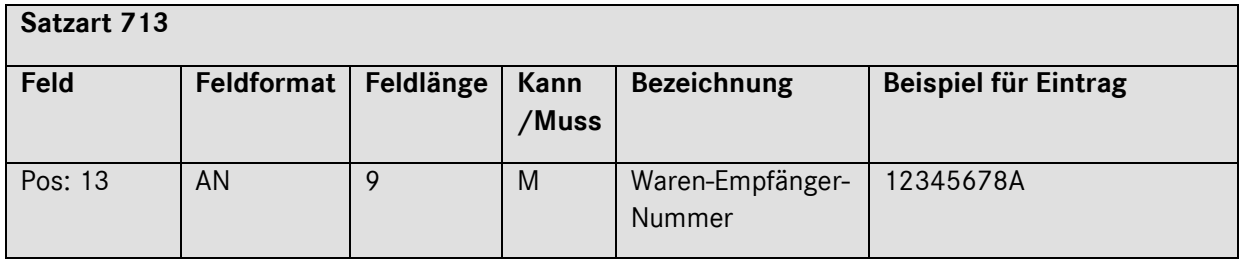

#### **Beschreibung:**

Ident-Nummer, die der Kunde einem Warenempfänger zuteilt. Die Waren-Empfänger-Nummer muss Ihnen vom Besteller/Disponenten mitgeteilt werden.

# <span id="page-59-2"></span>*Datensender über Edifact*

## **Wichtig:**

Dateiname: anstatt MB050DESA muss der Dateiname **MB050DRVE** verwendet werden!

Seite 60 von 66

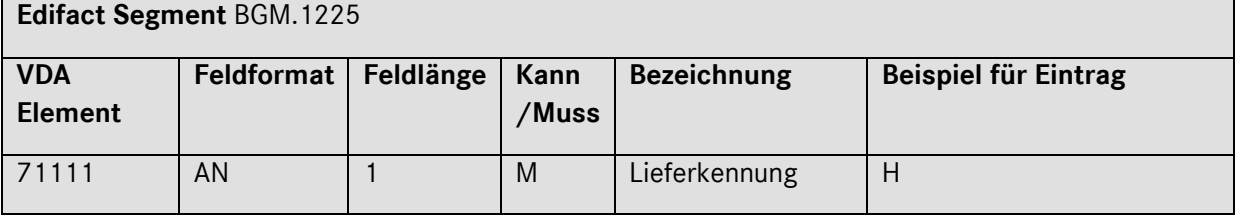

Der Eintrag "H" ist hier zwingend erforderlich, damit die Daten als Dreiecksverkehr erkennbar sind.

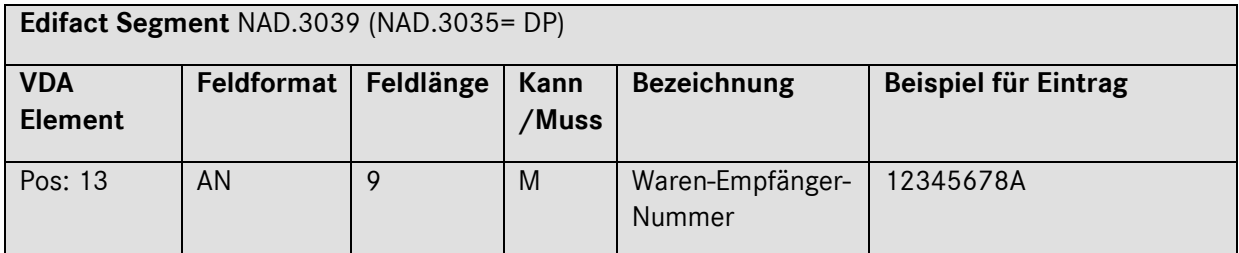

## **Beschreibung:**

Ident-Nummer, die der Kunde einem Warenempfänger zuteilt. Die Waren-Empfänger-Nummer muss Ihnen vom Besteller/Disponenten mitgeteilt werden.

# <span id="page-60-0"></span>*Datensender über DQM*

Für die Lieferungen an Dritte via DQM gibt es ein ausführliches Handbuch. Das finden Sie im DQM (siehe Kapitel [0\)](#page-10-0) in der Online-Hilfe.

Seite 61 von 66

## *Weiterverfolgung der Sendung*

Die Weiterverfolgung der Sendung ist im DQM unter dem Navigationspunkt "Suche Sendungsdaten (D301)" möglich.

Informationen zum DQM finden Sie unter dem Punkt [0](#page-10-0)

- Die Bearbeitung erfolgt im Archiv Lieferungen an Dritte
- Weitere Bearbeitung siehe Handbuch (Online-Hilfe): Lieferungen an Dritte Datensender

## *Bestätigung der Daten durch den Warenempfänger*

Die Bestätigung der Daten muss im DQM unter dem Navigationspunkt "Suche Sendungsdaten – Suche Lieferung an Dritte D306)" erfolgen. Hierzu gibt es ein ausführliches Handbuch. Das finden Sie im DQM (siehe Kapitel [0\)](#page-10-0) in der Online-Hilfe.

# <span id="page-61-0"></span>Erstellung durch EDL (externer Dienstleister) (VDA 4913/EDL)

Generell gilt die Beschreibung VDA 4913 / Basis der vorhergehenden Seiten. Die Abweichungen bei Erstellung durch den EDL sind nachstehend beschrieben.

# <span id="page-61-1"></span>*Kurzbeschreibung*

Im Rahmen einer gemeinsamen Lagerhaltung von Lieferanten und der **Mercedes-Benz AG** wurden an einigen Werks-Standorten Läger in Werksnähe eingerichtet, die durch **Externe Dienstleister (EDL)**  betrieben werden.

Die DFÜ-Erstellung durch Externe Dienstleister ist im Kapitel 3 der VDA-Empfehlung beschrieben. Weitere zu berücksichtigende Punkte werden beim Vertragsabschluss bilateral vereinbart.

Die Lagerbestände gehören den Lieferanten. Bei einem Materialabruf erstellt der EDL im Auftrag des Lieferanten die **Lieferscheindaten** im VDA 4913-Format. Weiterhin werden, ebenfalls mit VDA 4913 und einer besonderen Vorgangsart, Bestandsdaten übertragen.

<span id="page-61-2"></span>*Hinweise zu den Satzarten und Datenelementen*

## Seite 62 von 66

 $\blacksquare$ 

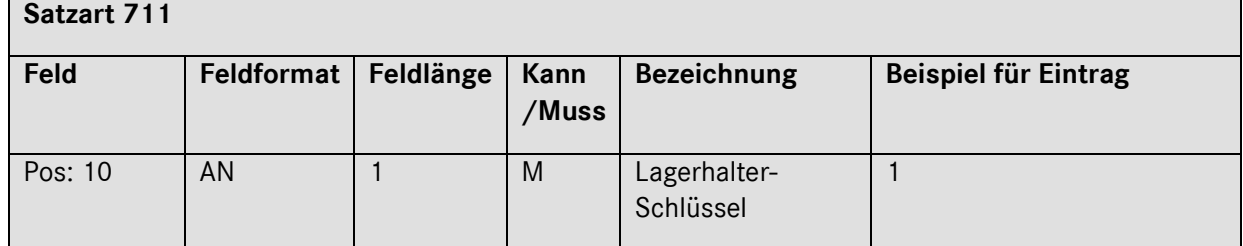

## **Beschreibung**

Schlüssel für den Ersteller der DFÜ, siehe VDA 4913- Empfehlung.

"**1**" = DFÜ erstellt durch EDL.

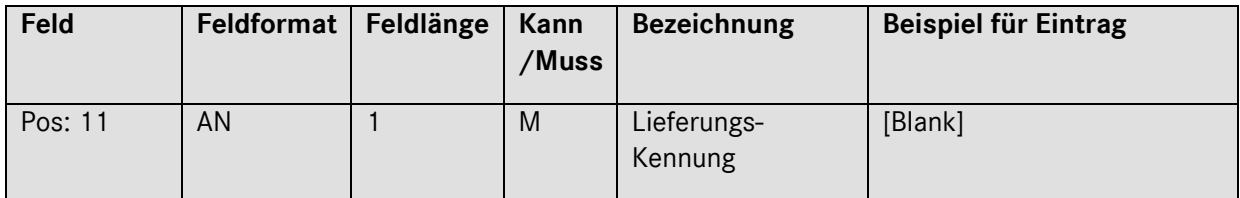

### **Beschreibung**

Schlüssel für die Art der Anlieferung, siehe VDA 4913- Empfehlung.

- [Blank] = In **Liefermenge 2** (Satzart 714) wird der Bestand übertragen.
	- 1 = In **Liefermenge 2** (Satzart 714) wird **kein** Bestand übertragen.

Seite 63 von 66

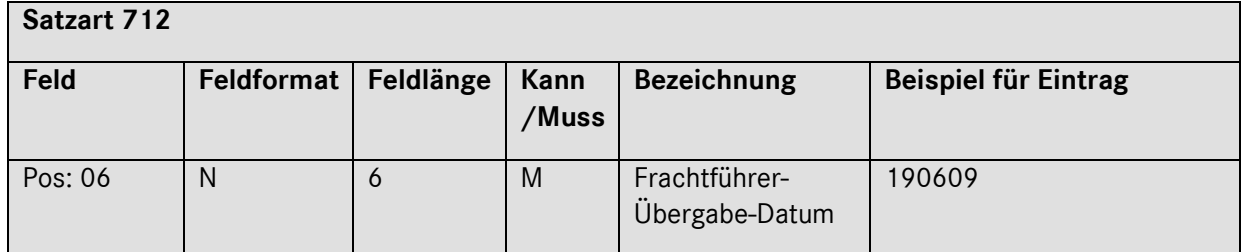

Datum der Verladung bzw. Abholung der Ware beim Lieferanten.

Dieses Feld muss auch bei der Vorgangsart 35 gefüllt werden. In diesem Fall bezieht sich der Feldinhalt auf den Erstellungs-Zeitpunkt der DFÜ.

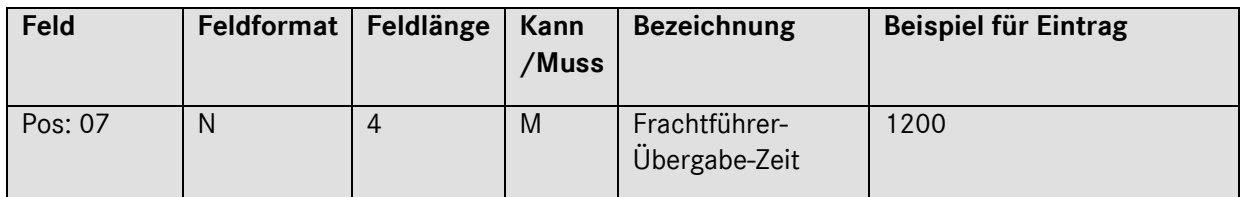

## **Beschreibung:**

Zeitpunkt, an welchem die Ware voraussichtlich dem Frachtführer übergeben wird.

Dieses Feld muss auch bei der Vorgangsart 35 gefüllt werden. In diesem Fall bezieht sich der Feldinhalt auf den Erstellungs-Zeitpunkt der DFÜ.

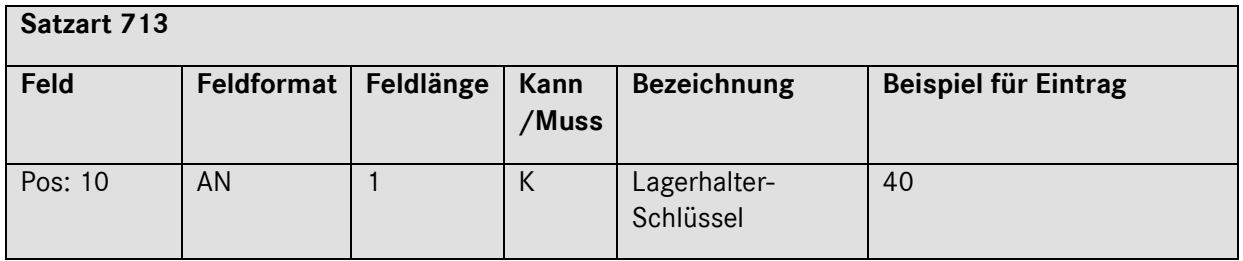

## **Beschreibung**

Für Lieferschein-Daten muss **40** eingetragen werden. Für Bestandsdaten muss **35** eingetragen werden.

Andere Einträge sind für die Übertragung an Mercedes-Benz AG nicht zulässig!

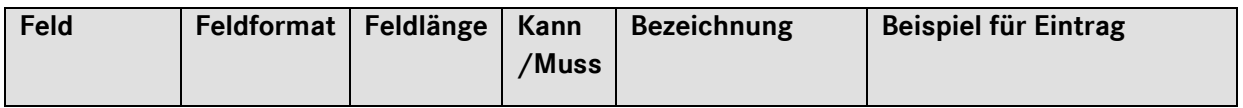

Seite 64 von 66

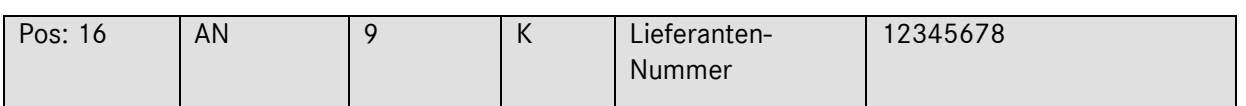

An der 9. Stelle kann der Lieferort-Index angegeben werden. Zu beachten ist, dass innerhalb eines Sendungsumfangs gem. Satzart 712 bei einem Lieferanten immer der Lieferort des 1. Satzes der Satzart 713 berücksichtigt wird.

Sollen mehrere Lieferorte eines Lieferanten bei einer DFÜ dargestellt werden, ist ein Gruppenwechsel durch eine neue Satzart 712 einzuleiten.

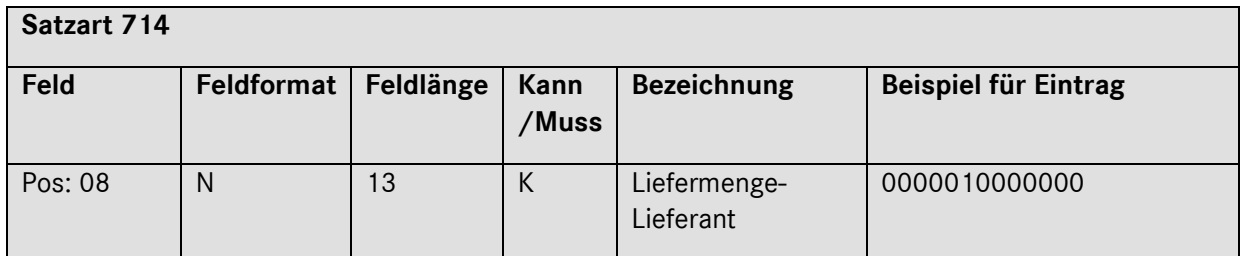

## **Beschreibung:**

Bei der Vorgangsart 40 wird hier zusätzlich, je nach Feldinhalt in der Satzart 711, Stelle 59, der aktuelle Lagerbestand eingetragen.

Seite 65 von 66

# <span id="page-65-0"></span>RFID oder JISP

Sollten Sie von RFID oder JISP betroffen sein, werden Sie von einem Mercedes-Benz Vertreter angesprochen. Anbindung und Freigabe erfolgt ausschließlich auf Initiative der Mercedes-Benz AG / Mercedes-Benz AG.

Seite 66 von 66